# **Metodi Matematici per l'Ingegneria**

## **Modulo MAT08 A.A. 2019-2020 3 CFU**

# **Metodi Numerici Nozioni Introduttive**

Docente: Domenico Vitulano

Email: domenico.vitulano@sbai.uniroma1.it

Ufficio: Via A. Scarpa, Pal. RM002, I piano, Stanza n. 11b Tel. 06 49766555

Ricevimento:

[https://www.sbai.uniroma1.it/vitulano-domenico/analisi-numerica/2019-2020](https://www.sbai.uniroma1.it/vitulano-domenico/analisi-numerica/2019-2020#https://www.sbai.uniroma1.it/vitulano-domenico/analisi-numerica/2019-2020)

#### I. Nozioni Introduttive.

Errori e loro propagazione. Rappresentazione dei numeri. Condizionamento di un problema. Stabilità degli algoritmi. Alcuni cenni su MATLAB.

#### II. Soluzione di equazioni e sistemi di equazioni non lineari

Separazione delle radici. Metodo di bisezione: convergenza, criteri di arresto. Metodi di linearizzazione: metodo di Newton-Raphson, cenni sul metodo delle secanti. Considerazioni in Matlab.

Metodi iterativi a un punto: convergenza, proprietà della successione di approssimazioni. Considerazioni in Matlab.

#### III. Algebra lineare numerica

Generalità sui sistemi lineari. Condizionamento di un sistema lineare. Metodi diretti: Metodo di eliminazione di Gauss. Fattorizzazione LU.

Generalità sui metodi iterativi: Metodi di Jacobi, di Gauss-Seidel. Criteri di convergenza. Considerazioni in Matlab.

### **Programma sintetico**

I. . . . II. . . . III. . . .

#### IV. Approssimazione di dati e funzioni

Generalità sul problema dell'approssimazione: spazi di funzioni approssimanti, criteri di approssimazione, fonti di errore nell'approssimazione. Espressione di Lagrange del polinomio interpolatore ed espressione dell'errore di troncamento.

Funzioni Spline. Spline naturali. Approssimazione polinomiale ai minimi quadrati. Considerazioni in Matlab.

#### V. Integrazione numerica

Formule di quadratura interpolatorie: concetti base, grado di precisione, resto ed errore di propagazione. Formule di Newton–Cotes: formula del trapezio, formula di Cavalieri-Simpson. Convergenza delle formule di quadratura. Considerazioni in Matlab.

### **Programma sintetico**

- I. . . .  $II. \ldots$ III. . . . IV. . . .
- V. . . .

### VI. Soluzione numerica di equazioni differenziali ordinarie

Soluzione numerica del problema di Cauchy, definizioni e concetti base. Errore di troncamento locale, errore globale. Consistenza, stabilità, convergenza dei metodi. Metodi one-step espliciti: metodo di Eulero-Cauchy, Metodo di Heun, Metodi di Runge Kutta. Convergenza dei metodi one-step espliciti. Sistemi di equazioni differenziali ordinarie del primo ordine. Cenni su problemi ai limiti. Considerazioni in Matlab.

#### VII. Soluzione numerica di equazioni alle derivate parziali

Generalità sulle p.d.e.. Linee caratteristiche. Cenni su schemi numerici per la soluzione di p.d.e. del primo ordine. Considerazioni in Matlab.

Testi consigliati:

Calcolo Numerico, L. Gori, Ed. Kappa, 2006

Esercizi di Calcolo Numerico, L. Gori-M.L. Lo Cascio, F. Pitolli, Ed. Kappa, 2007

Per consultazione: S. C. Chapra, R. P. Canale, Numerical Methods for engineers, Calcolo scientifico, Springer, McGraw Hill, 2010

Il materiale didattico sarà disponibile sul sito: [https://www.sbai.uniroma1.it/vitulano-domenico/analisi-numer](https://www.sbai.uniroma1.it/vitulano-domenico/analisi-numerica/2019-2020) [ica/2019-2020](https://www.sbai.uniroma1.it/vitulano-domenico/analisi-numerica/2019-2020)

### **Obiettivi del corso**

Fornire una panoramica dei metodi numerici fondamentali per la soluzione di alcuni problemi di maggior interesse nel settore dell'ingegneria

e de la construction de la construction de la construction de la construction de la construction de la construction de la construction de la construction de la construction de la construction de la construction de la const di alcuni "elementi di programmazione" orientati all'uso di algoritmi risolutivi in un ambiente di calcolo integrato

### **Risultati**

- individuare un metodo numerico adatto a risolvere alcuni problemi test
- analizzarne e formularne la soluzione in modo "algoritmico"
- scelta e uso di algoritmi dedicati in Matlab

# Cosa è il CALCOLO NUMERICO?

E' quella branca della matematica che

costruisce e analizza

i metodi numerici

adatti a risolvere, con l'aiuto del calcolatore,

differenti problemi matematici

che nascono in varie discipline (ingegneria, economia, biologia, ….)

e che non possono essere risolti analiticamente

# Perché conoscerlo

- Un ingegnere, durante la sua carriera, può aver necessità di usare software commerciali che usano metodi numerici. E' necessario conoscere la teoria e i concetti alla base di questi metodi al fine di poterli usare al meglio e saperne interpretare correttamente i risultati
- $\geq$  I metodi numerici offrono strumenti potenti per la soluzione di problemi, soprattutto a seguito dello sviluppo del calcolatore elettronico
- 9 E' possibile scrivere un metodo numerico per un problema specifico che non può essere risolto con i metodi esistenti

### **Programma sintetico**

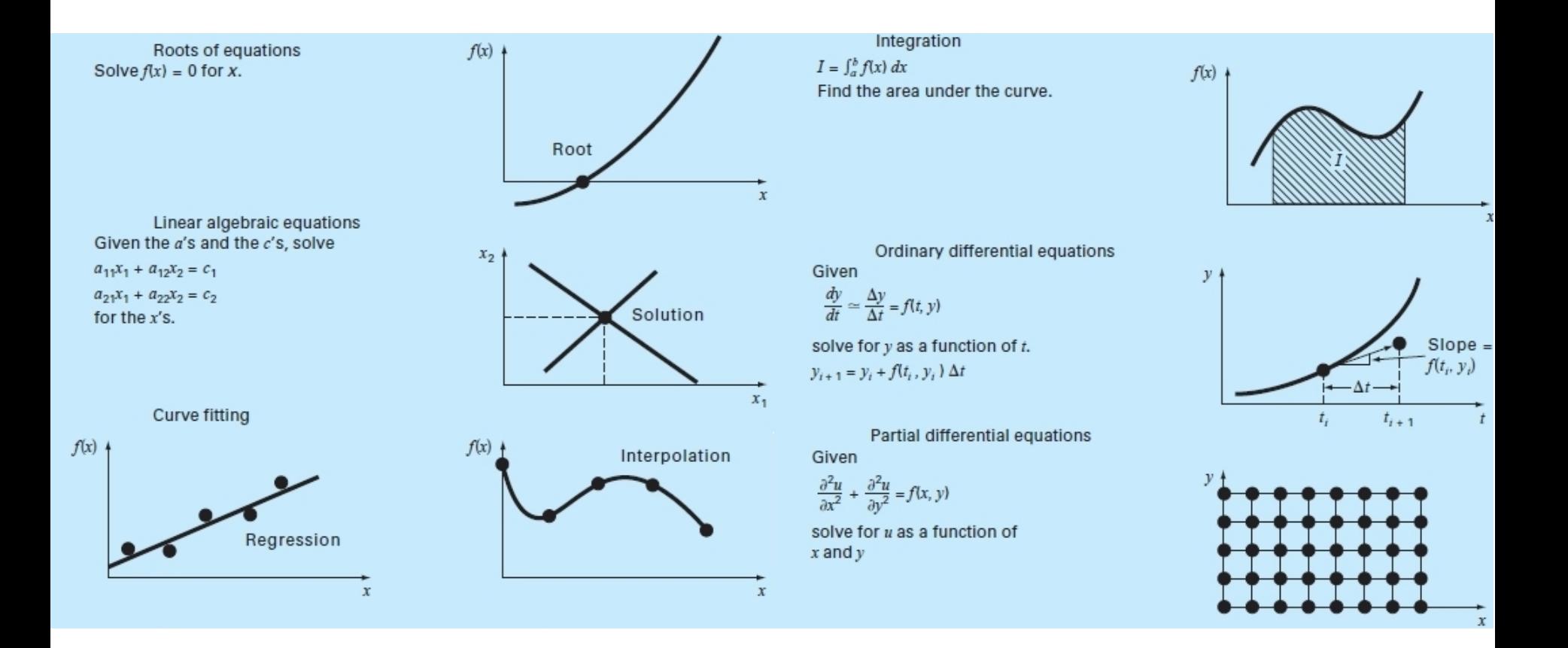

# Perchè studiare Calcolo Numerico: Piattaforma Sleipner

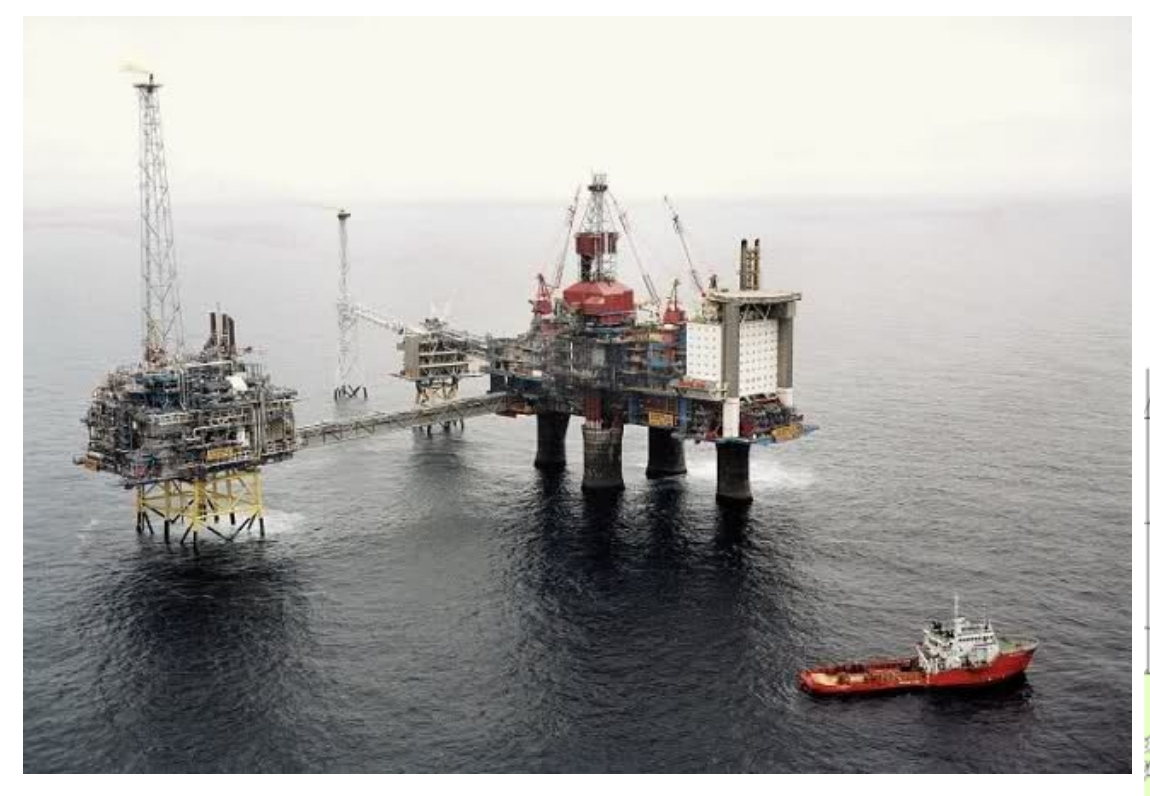

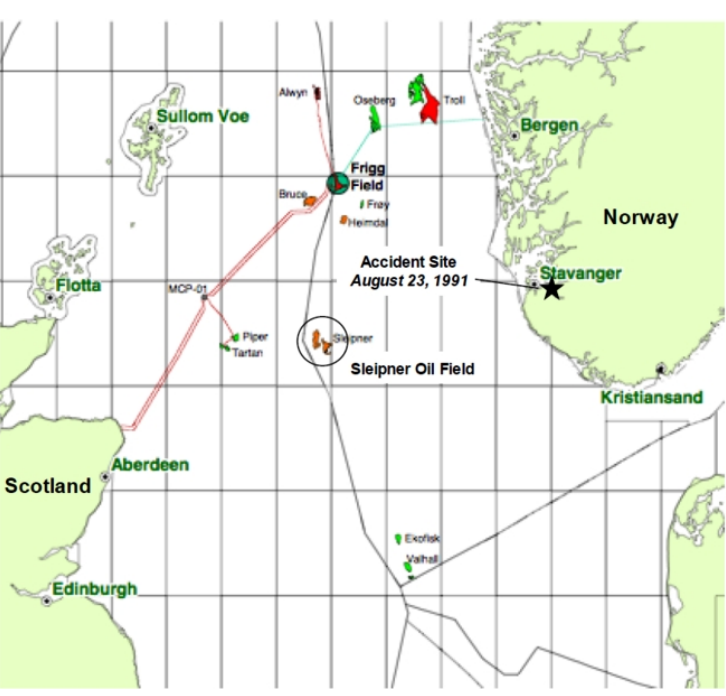

# Disastri dovuti ad errori nelle simulazioni numeriche

Affondamento della piattaforma Sleipner A (23 Agosto 1991)

La piattaforma è affondata nel mare del Nord al largo della Norvegia a seguito di un'operazione di zavorramento, provocando un effetto sismico del terzo grado della scala Richter e una perdita stimata in 700 milioni di dollari

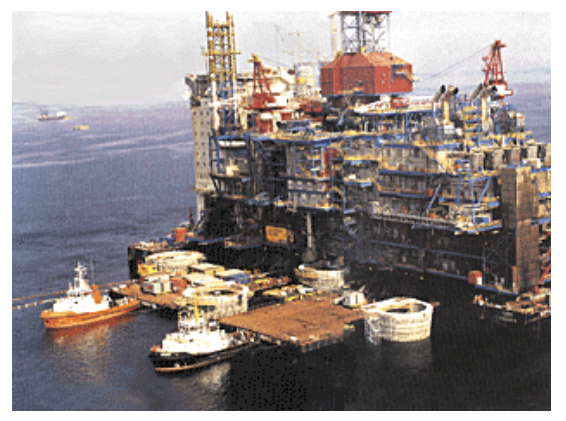

12

**Causa**: Utilizzo incauto del codice elementi finiti NASTRAN nella fase di progettazione (modello elastico lineare della tricella) in cui gli sforzi di taglio sono stati sottostimati del 47%.

Alcune pareti di cemento non erano abbastanza spesse!!!

**Analisi a posteriori:** rottura ad una profondità di 62m, in buon accordo con la profondità (65m) a cui si è realmente verificata

Altro esempio: Millennium Bridge (2000) (18.2 + 5 milioni sterline)

# Disastri dovuti ad errori nelle simulazioni numeriche

### **CHIMICA**

1976, 10 luglio - Diossine - Italia - Seveso - Nello stabilimento della ICMESA (Givaudan) esplode un reattore, disperdendo nell'ambiente TCDD tetracloro-p-dibenzodiossina. Seimila residenti esposti ai danni a causa del disastro di Seveso.

1984 - Metilisocianato - India - Bhopal - esplosione nello stabilimento della Union Carbide con dispersione di 40 tonnellate di Metilisocianato - 100.000 feriti, 2.000 morti a causa del disastro di Bhopal.

2001 - NH4NO3 - Francia - Tolosa - Esplosione da nitrato d'ammonio alla AZF, 31 morti e 2442 feriti

# Stabilimento Nypro di Flixborough (1974)

Evento: Rilascio accidentale (6 reattori) di cicloesano (sostanza chimica con infiammabilità simile alla benzina) ad alta pressione e temperatura e conseguente esplosione.

Conseguenze: decesso di 28 persone, ferimento di altre 104. 100.000 mq interamente distrutti e circa 1800 case e 170 tra attività commerciali e fabbriche furono danneggiate.

Cause: …; "la connessione di bypass venne installata senza alcuna valutazione di sicurezza, dimensionamento meccanico e supervisione da parte di ingegneri chimici esperti"

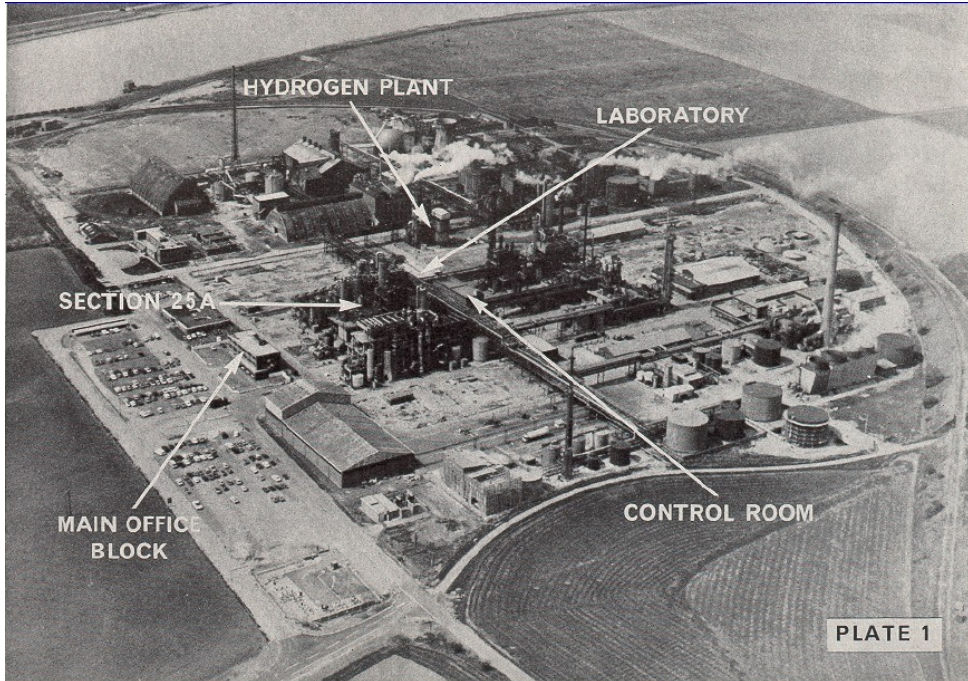

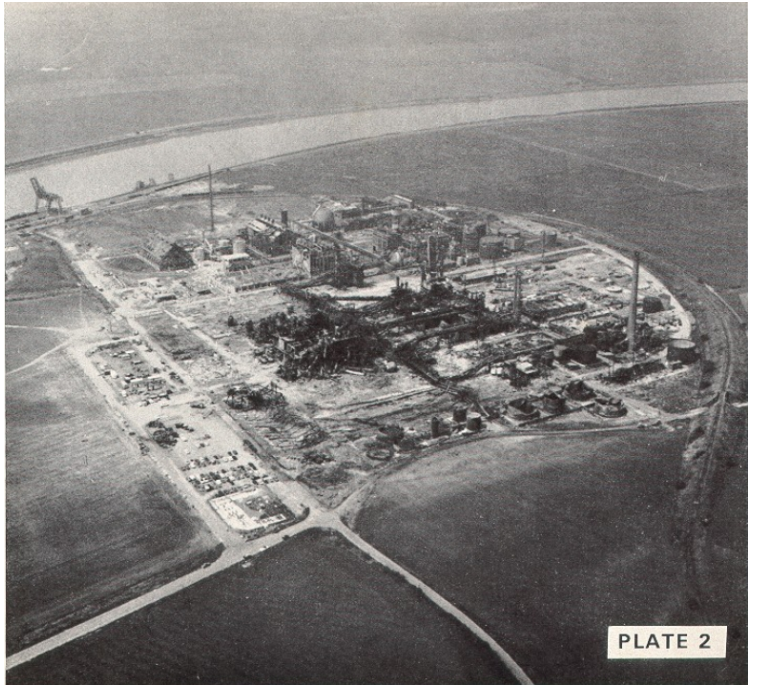

# Problema

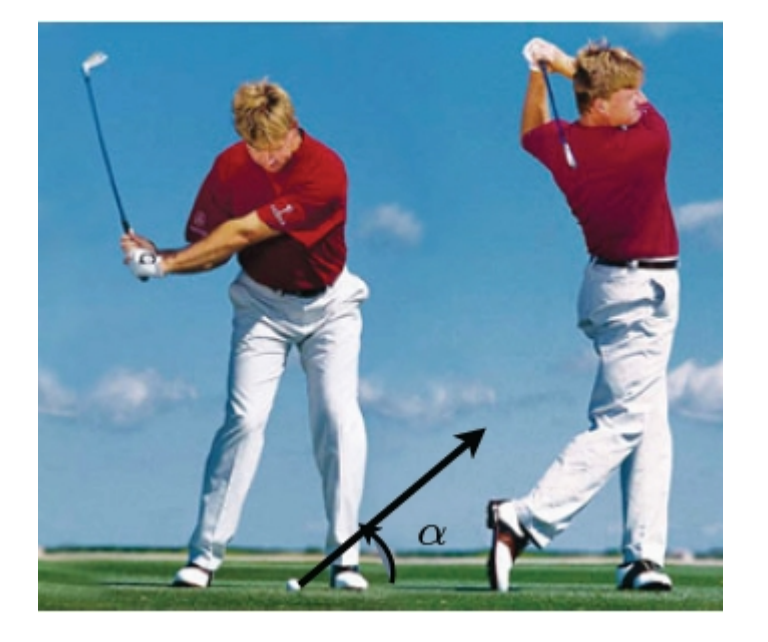

Sia U la velocità iniziale di swing, calcolare l'angolo ottimo per cui la distanza percorsa da una pallina da golf, prima che tocchi terra, sia massima

### **Descrizione del problema fisico**:

- misura delle caratteristiche della pallina da golf: raggio, massa, geometria
- forze in gioco: peso della pallina, resistenza dell'aria, vento, ….
- approssimazioni: la palla è una sfera, assenza di vento
- caratteristiche del tiro (swing): velocità iniziale e angolo iniziale

## **Formulazione di un modello matematico**:

- tradurre il problema fisico in equazioni (per es. leggi di conservazione)
- usare le assunzioni fatte nel modello fisico per semplificare il modello matematico

### **Soluzione del modello matematico** (ben posto e ben condizionato!)

- soluzione analitica (raramente)
- **soluzione numerica** ( **S E M P R E** )

## **Interpretazione e validazione**

- significato fisico del risultato
- identificare e stimare le "fonti" di errore

## Formulazione di un modello matematico

Parametri: massa M, raggio a, coefficiente di resistenza dell' aria

$$
c = \frac{\pi a^2 \rho}{2} C_D
$$

Variabili: posizione  $\mathbf{x} = (x, y)$ , velocità  $\mathbf{v} = (x, y)$ 

Legge della fisica: seconda legge di Newton

$$
\begin{cases}\nM \frac{d^2 x}{dt^2} = \sum F_{ext} \Rightarrow M \frac{dv}{dt} = Mg - c|v|v \\
x(t=0) = (0,0), \quad v(t=0) = (U \cos \alpha, U \sin \alpha)\n\end{cases}
$$

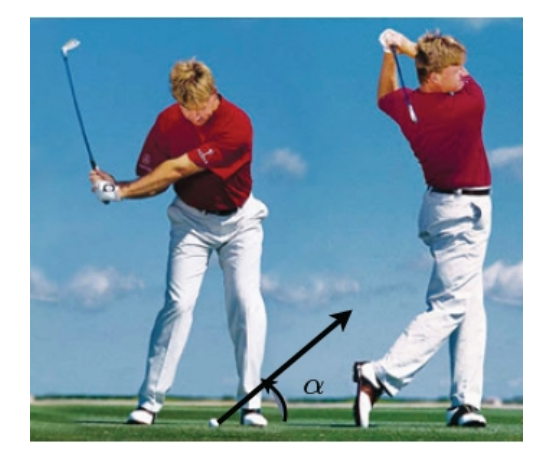

## Formulazione di un modello matematico

Trascurando la resistenza dell'aria

$$
\begin{pmatrix}\nM \frac{d^2 x}{dt^2} = \sum F_{ext} \Rightarrow M \frac{dv}{dt} = Mg - c \downarrow \downarrow \downarrow \downarrow \downarrow \\
x(t=0) = (0,0), \quad v(t=0) = (U \cos \alpha, U \sin \alpha)\n\end{pmatrix}
$$

Le equazioni del moto diventano

 $\left\{ \begin{array}{ll} \ddot{x}=0 \qquad & \left\{ \begin{array}{ll} x(t=0)=0, \, \dot{x}(t=0)=U\cos\alpha \\ y(t=0)=0, \quad \dot{y}(t=0)=U\sin\alpha \end{array} \right. \end{array} \right.$ 

di cui è possibile determinare la soluzione analitica

$$
x(t) = Ut\cos\alpha, \qquad y(t) = Ut\sin\alpha - \frac{1}{2}gt^2
$$

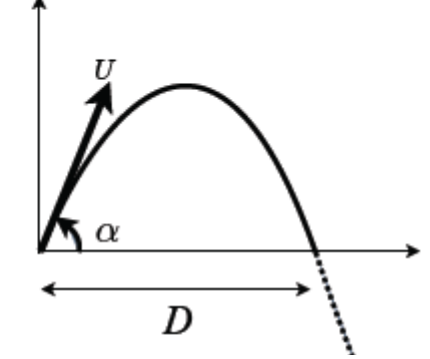

Da cui è possibile determinare la distanza D percorsa dalla pallina nell'istante in cui tocca di nuovo il campo

$$
\begin{cases}\n x(t_f)=D \\
 y(t_f)=0\n\end{cases} \Rightarrow t_f = \frac{2U\sin\alpha}{g}, \qquad D = \frac{U^2\sin 2\alpha}{g} \qquad D = \frac{\pi}{4}
$$
\n
$$
\begin{cases}\n \text{La velocità iniziale è uguale a quella finale 11111!} \\
 \text{La resistenza dell'aria non può essere trascurata a velocità così alte}\n\end{cases}
$$

## Formulazione di un modello matematico

Le equazioni del moto diventano (con la resistenza dell'aria):

$$
\begin{cases}\nM\frac{d^2x}{dt^2} = -c\sqrt{\dot{x}^2 + \dot{y}^2}\dot{x} \\
M\frac{d^2y}{dt^2} = -Mg - c\sqrt{\dot{x}^2 + \dot{y}^2}\dot{y}\n\end{cases}\n\qquad\n\begin{cases}\nx(t=0) = 0, \ \dot{x}(t=0) = U\cos\alpha \\
y(t=0) = 0, \ \ \dot{y}(t=0) = U\sin\alpha\n\end{cases}
$$

di cui non è possibile determinare la soluzione analitica

Sono necessari metodi numerici per la soluzione di equazioni differenziali

$$
M = 46g, \t a = 2.1cm, \t c = 0.25,
$$
  
\t\t\t
$$
U = 70ms^{-1}, \t \t a = 45^{\circ},
$$
  
\t\t\t
$$
g = 9.8ms^{-2}, \t \rho = 1Kgm^{-3}
$$

Senza resistenza dell'aria la palla percorrerebbe 490m -50  $250$ prima di toccare terra Considerando la resistenza dell'aria e usando un opportuno metodo numerico per la soluzione di *equazioni differenziali ordinarie*, questa distanza si 19 riduce a 223m circa!

Problema da risolvere: calcolo dell'angolo ottimo per cui la distanza percorsa da una pallina da golf prima che tocchi terra sia massima

errori inerenti

errori di

troncamento

stabilità

errori di

arrotondamento

Modello matematico: Legge di Newton (Schema su ipotesi esemplificative)

Metodo numerico: (la scelta è un arte) Metodo di Eulero, di Runge-Kutta, …

Algoritmo

Soluzione numerica

<u>La soluzione numerica è accettabile solo se si sanno</u> stimare gli errori da cui è affetta!!!

# Possibili fonti di errori

1. Errore di misura: precisione dello strumento (condizionamento)

- 2. Errore inerente: semplificazioni del modello reale (interpretazione del risultato)
- 3. Errore di troncamento: discretizzazione, iterazioni (dall'infinito al finito)
- 4. Errore di arrotondamento:

 il calcolatore "lavora in precisione finita" (il calcolatore non conosce i numeri reali ogni numero è una sequenza finita di numeri interi (cifre))

# Errori di arrotondamento

Il sistema di numeri disponibile su un calcolatore è piuttosto primitivo: è un sistema finito di numeri di lunghezza finita, mentre l'analisi matematica o la geometria hanno a che fare con numeri infiniti di lunghezza infinita

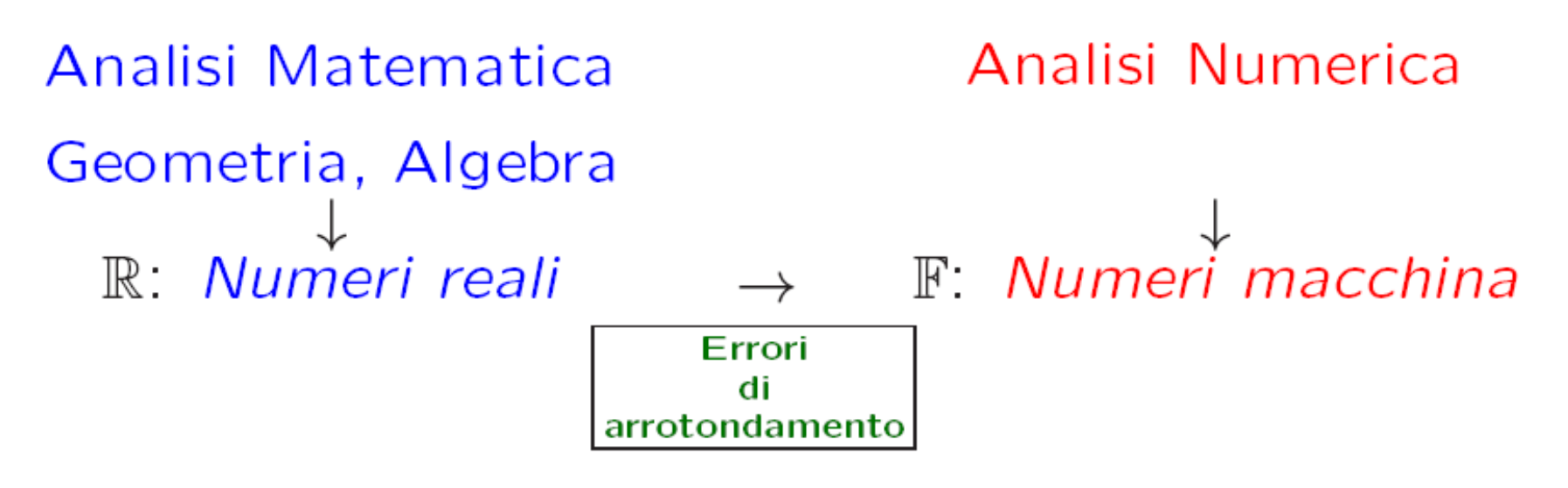

# Errori di arrotondamento

**Analisi Matematica**:  $\pi = 3.1415926535897932384626433...$  $\sqrt{2}$  = 1.4142135623738950488016887...

**Analisi Numerica:** >> pi 3.14159265358979  $\gg$  sqrt $(2)$  1.414213562374

**Nota:** L'arrotondamento è la prima fonte di errore: i dati di input, che hanno in generale un numero infinito di cifre, vengono trasformati dal calcolatore, tramite arrotondamento, in numeri macchina, cioè numeri con un numero finito di cifre

# Errori di arrotondamento: esempi

Numeri reali 3.7512941965... 3.7512941966... 3.7512941967... 3.7512941968... 3.7512941969... 3.7512941970...  $\sim$   $\sim$   $\sim$ 3.7512941971.  $\cdots$ 3.7512941972... . . . 3.7512941973... 3.7512941974...

Arrotondamento

Numeri macchina

3.751294197

# Errori di arrotondamento

Errore di arrotondamento = Numero reale - Numero macchina

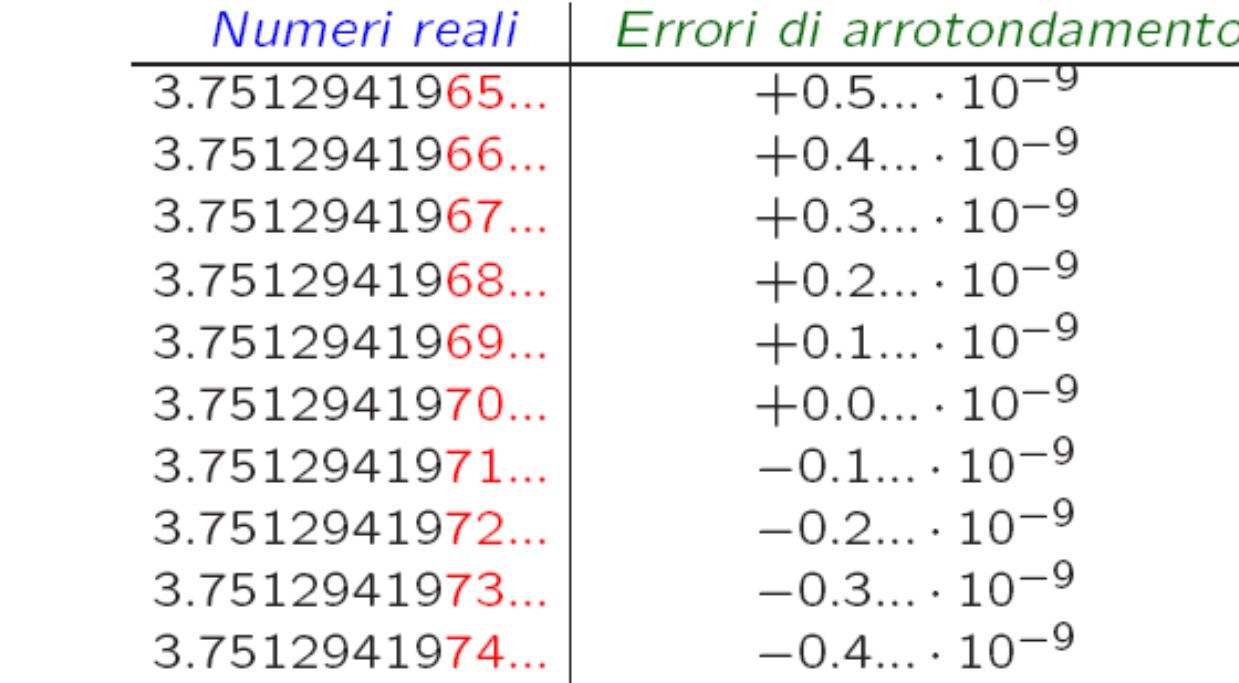

 $\Rightarrow$  | Errore di arrotondamento|  $\leq 0.5 \cdot 10^{-9}$ 

Se i numeri macchina sono arrotondati alla D - esima cifra decimale ⇒ l'errore di arrotondamento è compreso nell'intervallo  $[-0.5 \cdot 10^{-D}, +0.5 \cdot 10^{-D}]$ 

# Errori di arrotondamento: esempi

 $q_1(x) = (x - 1)^7$   $\longleftrightarrow$   $\begin{array}{r} q_2(x) = x^7 - 7x^6 + 21x^5 - 7x^6 + 21x^5 - 35x^4 + 35x^3 - 21x^2 + 7x - 1 \end{array}$ 

Dal punto di vista dell'algebra le quantità  $q_1(x)$  e  $q_2(x)$ sono identiche. Calcoliamo  $q_1(x)$  e  $q_2(x)$  numericamente nell'intervallo [0.9998, 1.0002] utilizzando una calcolatrice che lavora con 10 cifre significative.

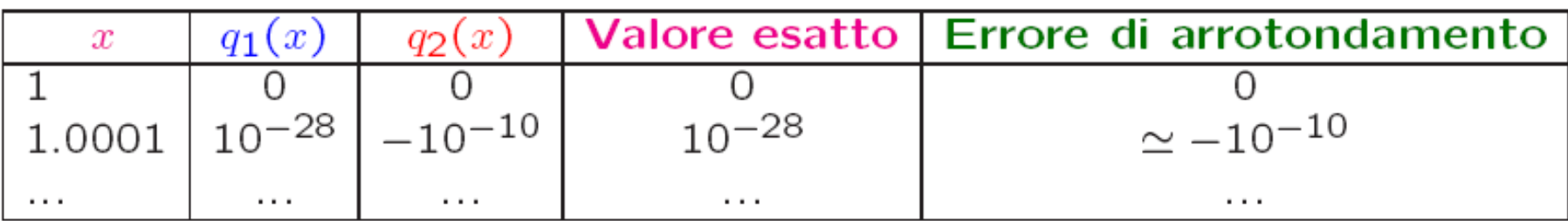

# Esercizio

Calcolare  $q_1(x)$  e  $q_2(x)$  numericamente nell'intervallo [0.9998, 1.0002] utilizzando il calcolatore.

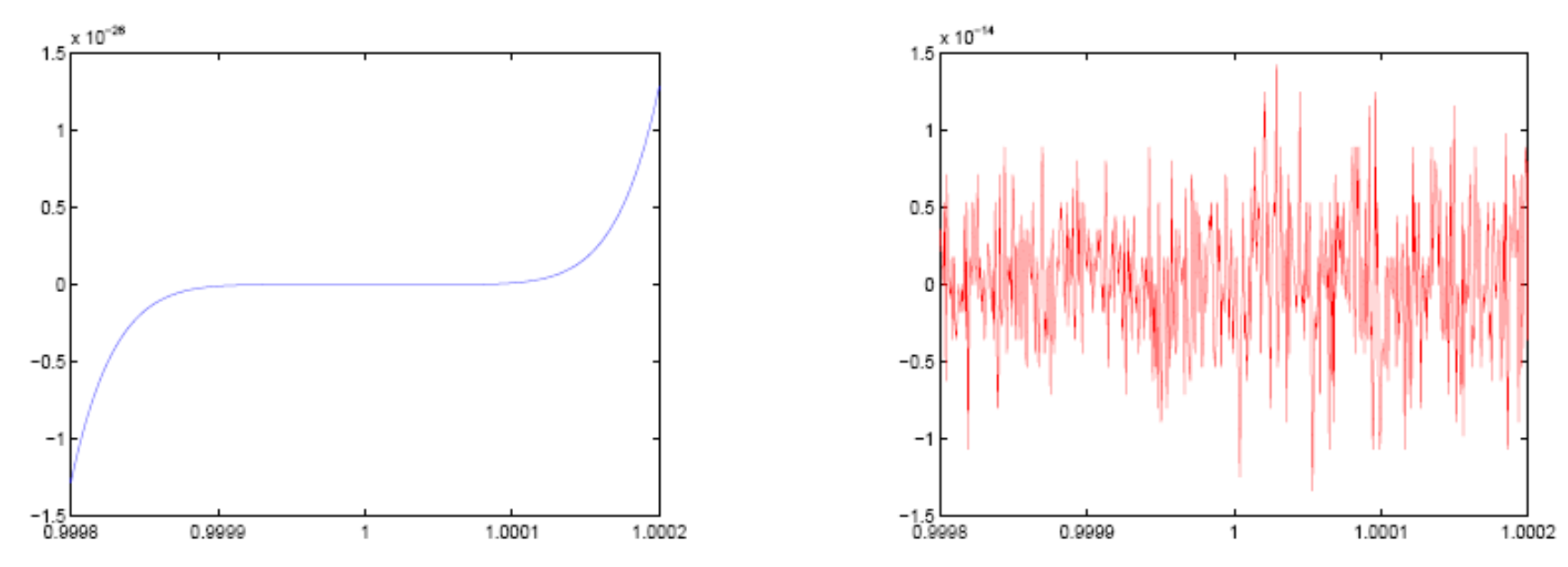

figure(1);  $fplot(' (x-1) ^7', [0.9998, 1.0002], 'b')$ figure(2); fplot('x^7-7\*x^6+21\*x^5-35\*x^4+35\*x^3-21\*x^2+7\*x-1',[0.9998,1.0002],'r')

Nota: **MATLAB** lavora con 15 cifre significative.

## Procedimento di calcolo e accuratezza del risultato

Sia

\n
$$
f(x) = \int_{0}^{1} e^{xt} dt
$$
\n
$$
\Rightarrow \qquad \begin{cases} \frac{e^{x} - 1}{x} & x \neq 0 \\ 1 & x = 0 \end{cases}
$$

Supp. che x=0 abbia un certo errore  $\Rightarrow$  x=1.4  $\cdot$  10<sup>-9</sup>  $f(x) =$ 1 . 000000001−1  $1.4 \cdot 10^{-9}$ = 0. 000000001  $1.4 \cdot 10^{-9}$  $≈ 0.714$ 

Si perde l'accuratezza della misura! |1-0.714| = 0.286

L'errore sul dato iniziale viene amplificato dal procedimento di calcolo !

# Procedimento di calcolo e accuratezza del risultato

Consideriamo lo sviluppo in serie di Taylor di f(x) in un intorno di 0

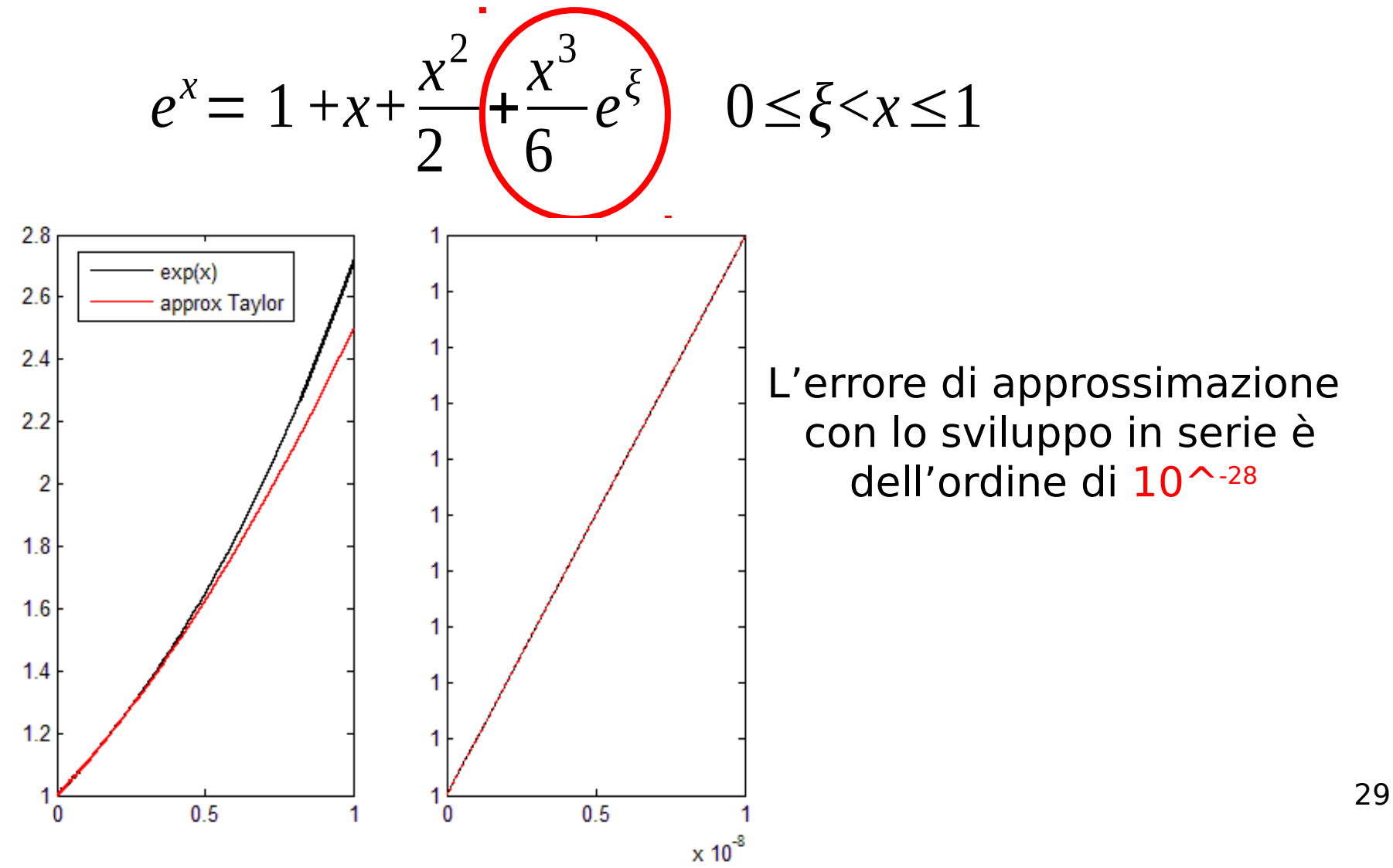

## Procedimento di calcolo e accuratezza del risultato

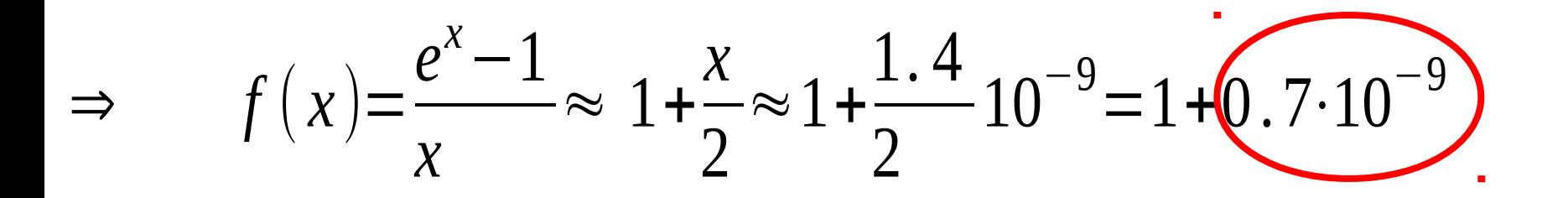

### L'errore su f(x) è confrontabile con l'errore su x:

### **Il procedimento di calcolo è fondamentale per contenere l'errore**

Un numero reale  $x$  si può rappresentare come una sequenza di infinite cifre decimali (rappresentazione in base 10)

$$
\sqrt{2} = 1.4142 \dots = \frac{1}{10^0} + \frac{4}{10^1} + \frac{1}{10^2} + \frac{4}{10^3} + \frac{2}{10^4} + \dots
$$
  

$$
\pi = 3.14159 \dots = \frac{3}{10^0} + \frac{1}{10^1} + \frac{4}{10^2} + \frac{1}{10^3} + \frac{5}{10^4} + \frac{9}{10^5} + \dots
$$

Ma più in generale, scelta una base  $\beta$ 

 $x = x_m \beta^m + x_{m-1} \beta^{m-1} + ... + x_1 \beta^1 + x_0 \beta^0 + x_{-1} \beta^{-1} + ... + x_{-m} \beta^{-m}$  $0 \leq x_i \leq \beta - 1$ con31

- Ma i calcolatori hanno una memoria finita:
- è possibile usare solo una sequenza finita di cifre
- i numeri sono rappresentati in virgola mobile o floating point

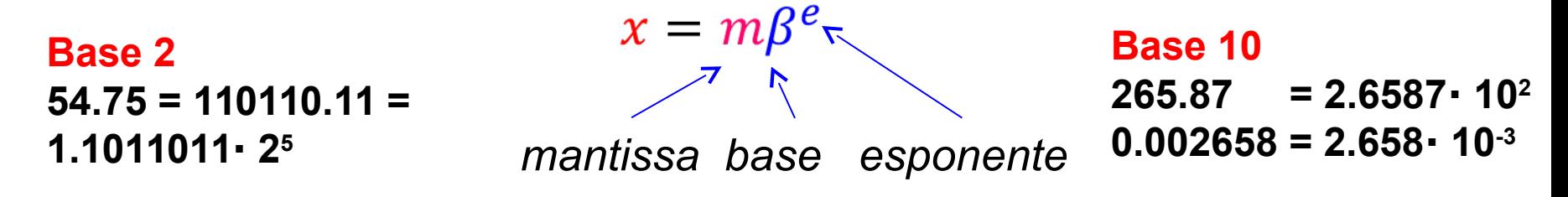

• i numeri sono in base binaria ( $\beta$  = 2) --- sequenza di 0 e 1 (bits)

$$
m = 1. a_{-1} a_{-2} a_{-3} \dots a_{-t}
$$
  
(virgola mobile normalizzata)

Un numero in virgola mobile nella rappresentazione IEEE si scrive

$$
x = \pm (1 + a_{-1}2^{-1} + a_{-2}2^{-2} + a_{-3}2^{-3} + \dots + a_{-t}2^{-t})2^{e}
$$
  
\n
$$
segno \rightarrow s=1 \text{ bit}
$$
  
\n
$$
0 \text{ se } +
$$
  
\n
$$
1 \text{ se } -
$$
  
\n
$$
1 \text{ se } -
$$
  
\n
$$
1 \text{ se } -
$$
  
\n
$$
1 \text{ se } -
$$
  
\n
$$
1 \text{ se } -
$$
  
\n
$$
1 \text{ se } -
$$
  
\n
$$
1 \text{ se } -
$$
  
\n
$$
1 \text{ se } -
$$
  
\n
$$
1 \text{ se } -
$$
  
\n
$$
1 \text{ se } -
$$
  
\n
$$
1 \text{ se } -
$$
  
\n
$$
1 \text{ se } -
$$
  
\n
$$
1 \text{ se } -
$$
  
\n
$$
1 \text{ se } -
$$
  
\n
$$
1 \text{ se } -
$$
  
\n
$$
1 \text{ se } -
$$
  
\n
$$
1 \text{ se } -
$$
  
\n
$$
1 \text{ se } -
$$
  
\n
$$
1 \text{ se } -
$$
  
\n
$$
1 \text{ se } -
$$
  
\n
$$
1 \text{ se } -
$$
  
\n
$$
1 \text{ se } -
$$
  
\n
$$
1 \text{ se } -
$$
  
\n
$$
1 \text{ se } -
$$
  
\n
$$
1 \text{ se } -
$$
  
\n
$$
1 \text{ se } -
$$
  
\n
$$
1 \text{ se } -
$$
  
\n
$$
1 \text{ se } -
$$
  
\n
$$
1 \text{ se } -
$$
  
\n
$$
1 \text{ se } -
$$
  
\n
$$
1 \text{ se } -
$$
  
\n
$$
1 \text{ se } -
$$
  
\n
$$
1 \text{ se } -
$$
  
\n
$$
1 \text{ se } -
$$
  
\n
$$
1 \text{ se }
$$

La scelta di  $n \in t$  determina il numero massimo rappresentabile e la sua precisione (numero di cifre decimali)

33 **s e e e e e e e e a a a a a a a a a a a a a a a a a a a a a a a** s=1 bit n bits t bits

Nel sistema IEEE

 $x = \pm (1 + a_{-1}2^{-1} + a_{-2}2^{-2} + a_{-3}2^{-3} + \cdots + a_{-t}2^{-t})2^{e}$ 

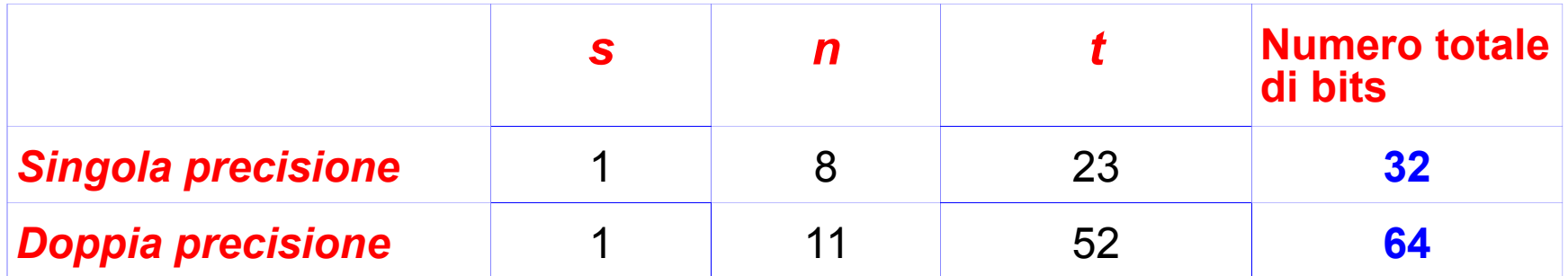

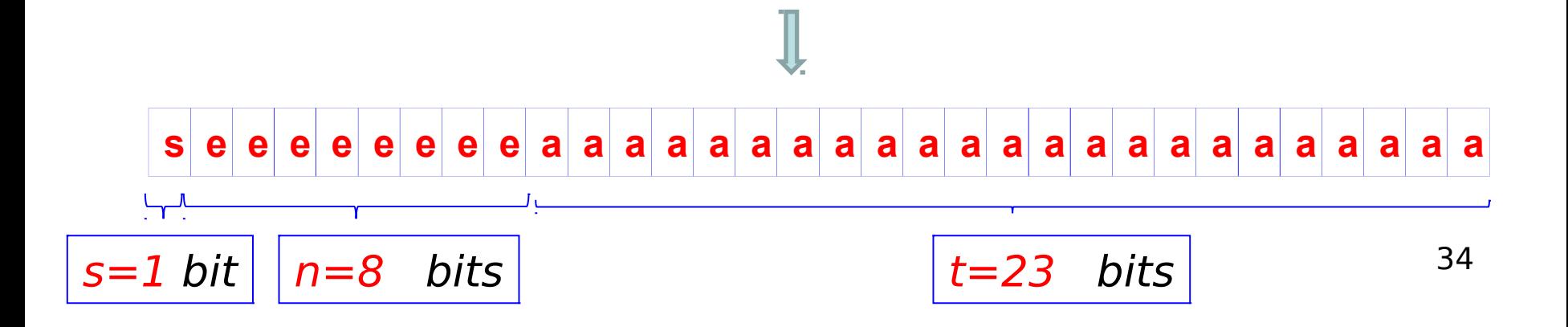

Nel sistema IEEE

 $x = \pm (1 + a_{-1}2^{-1} + a_{-2}2^{-2} + a_{-3}2^{-3} + \cdots + a_{-t}2^{-t})2^{e}$ 

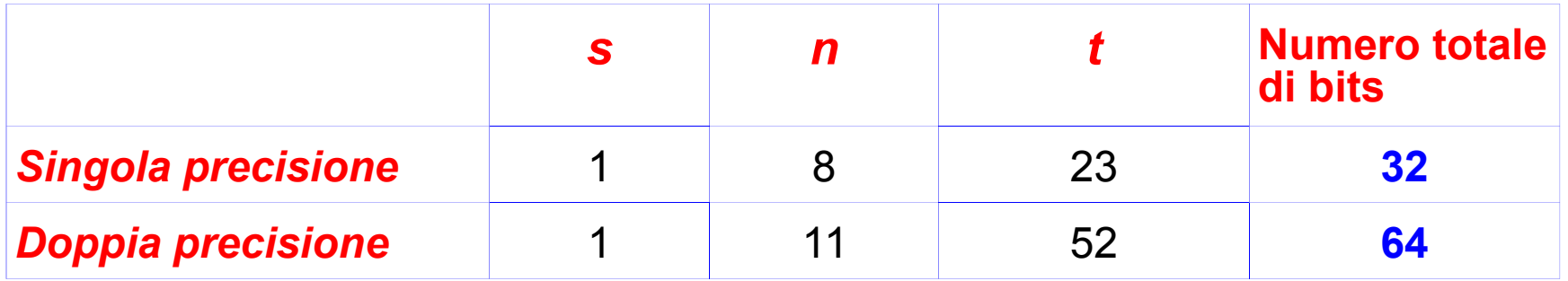

L'esponente **e** può essere sia positivo che negativo

si modifica in modo da memorizzare sempre un numero positivo sommando la quantità  $b = 0111...11 = 2^{n-2}...+2^2+2^1+2^0 = 2^{n-1}-1$ 

$$
\boxed{n \text{ bits}}
$$

Vogliamo ora stabilire quali sono i valori massimo U e minimo L dell'esponente **e**

> Allo 0 è associata la sequenza 0000..00 di *n* bits mentre al NaN (Not a Number --- per esempio 0/0) è associata la sequenza 111..11 di *n* bits

Quindi il massimo di **e+** b è 111..11 - 000..01 = 111…10 da cui **e ≤ 111..10 - 011..11 = 011..11 = b = U**

> Mentre il minimo di **e +** b risulta > 000..00 da cui **e** > -b ovvero **e** ≥ -b +000..01 quindi  $L = -(b-1)$
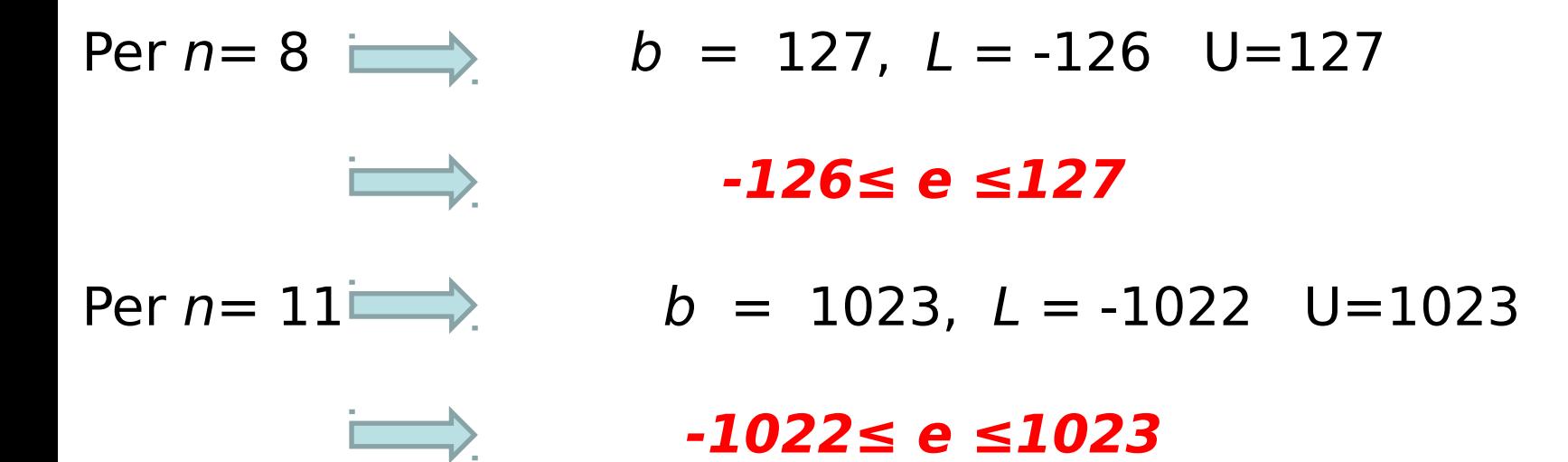

Alla mantissa sono riservati  $t$  bits e quindi la precisione è di  $t+1$ (considerando la normalizzazione)

il più grande numero rappresentabile è

 $(1.111..11)\cdot 2^{\nu} = (2-2^{-t}) \cdot 2^{\nu} = 2^{\nu+1} (1-2^{-t-1})$ t bits

mentre il più piccolo è

$$
\left(\underbrace{1.000..00}_{t}\right)\cdot 2^{L}=2^{L}
$$

38 Per tutti i numeri al di fuori dell'intervallo [2<sup>L</sup>,2<sup>U+1</sup> (1-2<sup>-t-1</sup>)] si ha underflow oppure overflow

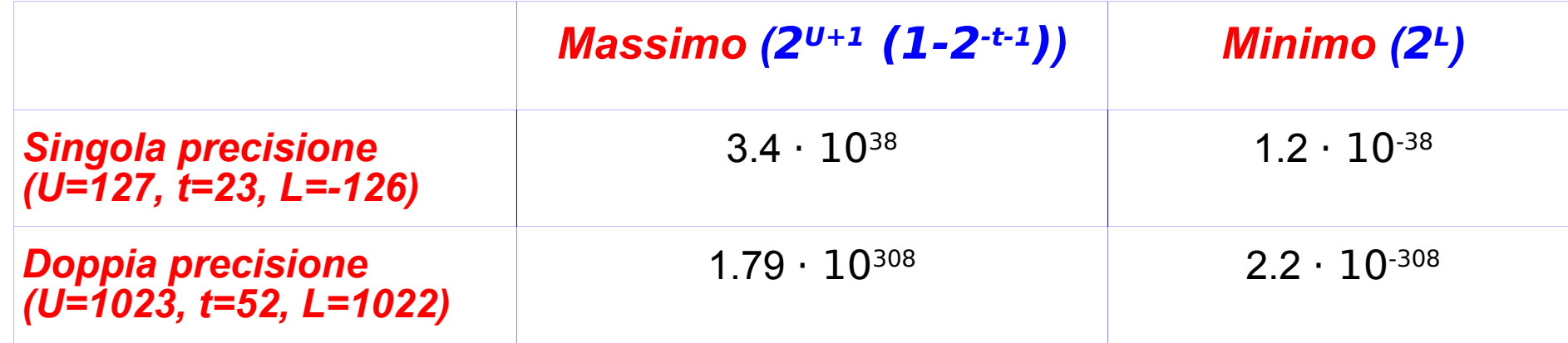

#### **Esercizio:**

Scrivere il numero 5.75 in formato IEEE in singola precisione

**Esercizio:** Scrivere il numero 5.75 in formato IEEE in singola precisione

1. Conversione del numero in base 2

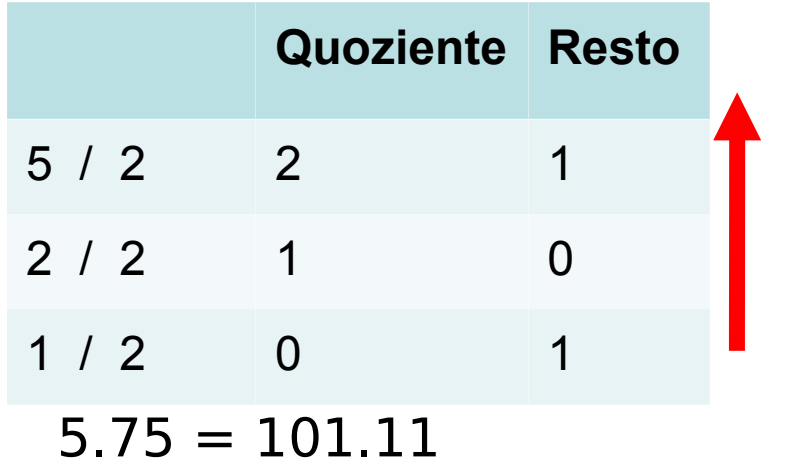

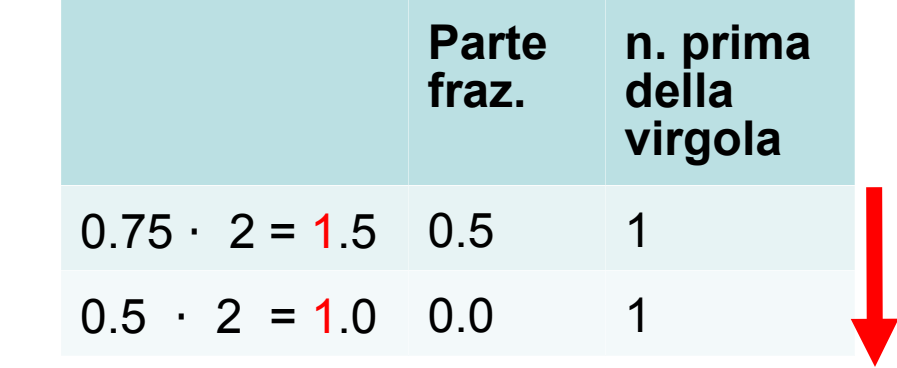

- 2. Rappresentazione in virgola mobile normalizzata  $101.11 \rightarrow 1.0111 \cdot 2^2$
- 3. Somma 127 all'esponente e trasformalo in base 2:  $e = 2+127 = 129 = 10000001$
- 4. Scrivi mantissa: 1.01110000000000000000000
- 5. Determina il segno:  $+ \longrightarrow 0$
- 6. Scrivi numero completo:  $(-1)^{0}$   $(1.011100000000000000000)$   $\cdot$ 2 $^{129}$

**s e e e e e e e e a a a a a a a a a a a a a a a a a a a a a a a**

00000101111000000000000000000000

Dovendo rappresentare un numero con un numero finito p di cifre, è necessario *arrotondare* il numero

$$
x = \pm \left( \sum_{k=0}^{+\infty} x_{-k} \beta^{-k} \right) \beta^e
$$

$$
x^* = \pm \left(\sum_{k=0}^{p-1} x_{-k} \beta^{-k}\right) \beta^e
$$

Ci sono due possibilità:

 $x_{-k} = 0, \qquad \forall k \geq p$ • Troncamento:  $x^*$ = tronc(x)

• Arrotondamento simmetrico:  $x^* = \text{tr} \cdot \text{er} \cdot (x+0.5\cdot \beta^{-p+1} \beta^e)$ si aggiunge una unità alla cifra  $x_{-p+1}$  se  $x_{-p} \ge \frac{1}{2}$  = 5

**L'errore assoluto** che si commette approssimando x con  $x^*$  è

$$
|x - x^*| \leq \begin{cases} \beta^{-p+1} \beta^e & \text{troncamento} \\ 0.5 \cdot \beta^{-p+1} \beta^e & \text{arrotondamento simmetrico} \end{cases}
$$

#### e l'errore relativo

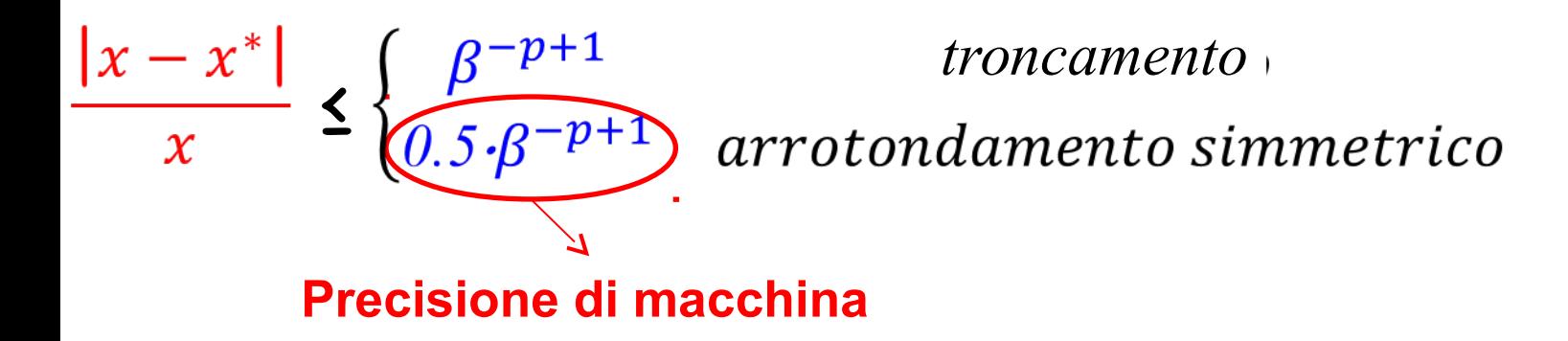

**NOTA: Nel formato IEEE p-1=t** 

Gli errori di arrotondamento e la rappresentazione dei numeri non possono essere trascurati in quanto possono alterare in modo disastroso il risultato finale

#### **Imperfezioni Intel Pentium (1994)**

Il **Pentium FDIV bug** è stato scoperto dal prof. Thomas Nicely del Lynchburg College nell'estate del 1994, quando, calcolando la costante di Brun (1.902160583104), si accorse che il risultato ottenuto era ben lontano da quanto stimato teoricamente, anche considerando possibili errori di arrotondamento. Al contrario, il calcolo effettuato su una macchina con processore 486 risultò corretto. Il processore sbagliava a calcolare espressioni semplici quali

 $x(1/x)$ 

in quanto i numeri erano dati con precisione fino alla quinta cifra decimale.

44 La Intel fu costretta a sostituire tutti i chip affrontando una spesa di circa **475 milioni di dollari**

#### **Ariane 5**

Il primo volo dell'Ariane 5 (giugno 1996) fallì e il razzo si autodistrusse dopo 40 secondi dal lancio a causa di un malfunzionamento del software di controllo.

Ci vollero 10 anni e 7 bilioni di dollari per realizzarlo.

Un dato a 64 bit in virgola mobile venne convertito in un intero a 16 bit con segno.

Questa conversione causò una operazione errata (trap) del processore: il numero in virgola mobile era troppo grande per poter essere rappresentato con un intero a 16 bit. Questo errore scatenò una reazione a catena che causò danni meccanici ai quali seguì l'azionamento del comando di autodistruzione.

Fu necessario quasi un anno e mezzo per capire quale fosse stato il malfunzionamento che aveva portato alla distruzione del razzo!

#### **Missile Patriot**

Il 25/02/1991 durante la Guerra del Golfo un missile Patriot fallì l'intercettazione di un missile Scud iracheno a causa di errori di arrotondamento.

Questo errore costò la vita a 28 soldati!

Il Patriot usava un'aritmetica a 24 bit; il tempo era memorizzato dall'orologio interno in decine di secondi e quindi diviso per 10 per ottenere i secondi.

Ma 1/10 in base 2 ha una rappresentazione periodica: 0.00011001100110011001100……..

359999.6567s) che causò un errore di 687 m sulla stima della La memorizzazione delle prime 24 cifre causò un errore di circa 0.000000095 secondi, che dopo cento ore introdusse un errore di 0.3433 secondi (100h=360000s fu approssimato con posizione del missile Scud.

Consideriamo l'**equazione di secondo grado**

$$
ax^2 + bx + c = 0
$$

Dall'**algebra** sappiamo che se  $\Delta = b^2 - 4ac > 0$ .

l'equazione ha due **soluzioni reali e distinte**

$$
x_1 = \frac{-b - \sqrt{\Delta}}{2a} \qquad \qquad x_2 = \frac{-b + \sqrt{\Delta}}{2a}
$$

Calcoliamo  $x_1$  e  $x_2$  numericamente con la calcolatrice.

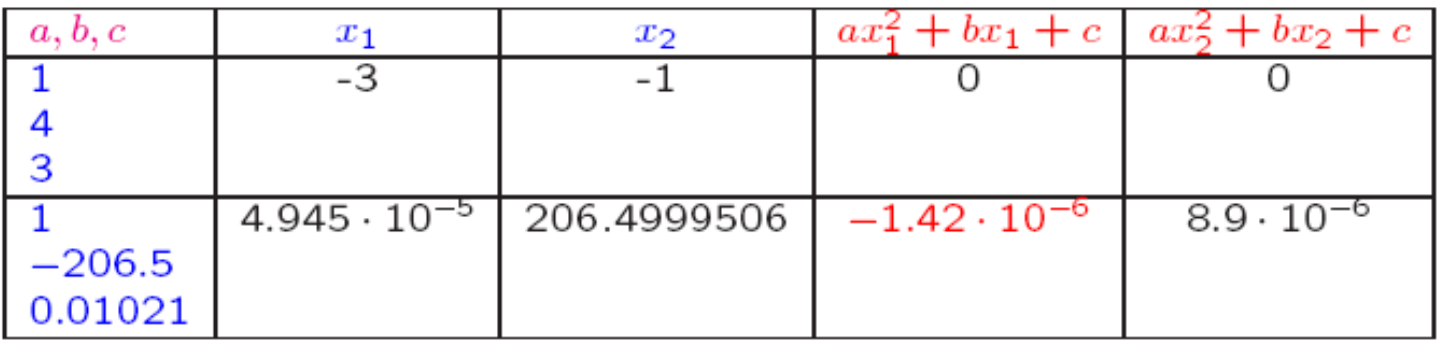

Calcoliamo ora le soluzioni con le formule

$$
x_1 = \frac{2c}{-b + \sqrt{\Delta}}, \ x_2 = \frac{c}{ax_1}.
$$

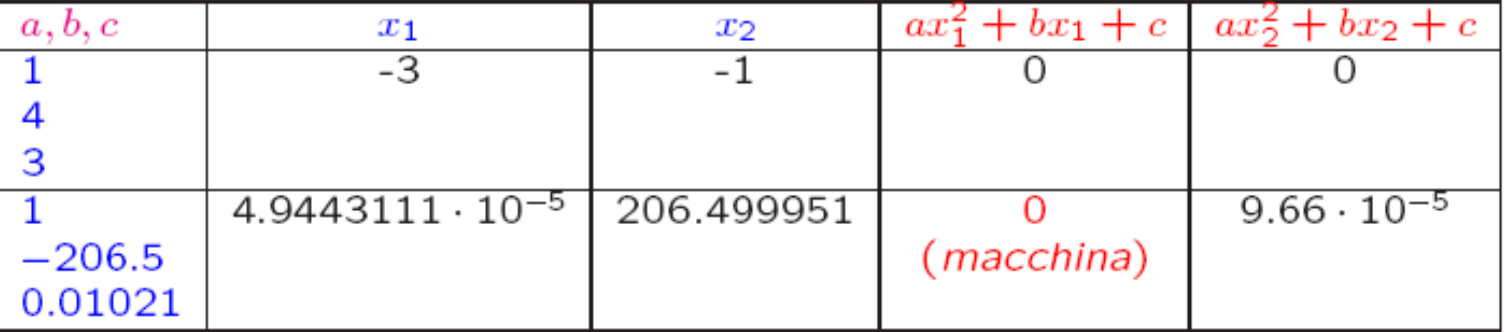

Esercizio. Ripetere il calcolo delle radici con la propria calcolatrice e con il calcolatore. Confrontare i risultati ottenuti con quelli dati nelle tabelle.

**Cosa è successo?** Per calcolare  $x<sub>i</sub>$  bisogna calcolare la quantità  $-b - \sqrt{\Delta}$ .

**Primo caso:**  $a = 1, b = 4, c = 3$  $\rightarrow \sqrt{\Delta} = 2$ 

**Secondo caso:**  $a = 1, b = -206.5, c = 0.01021$  $\rightarrow \sqrt{\Delta} = 206.4999011...$ 

In questa caso b è **negativo**, quindi bisogna calcolare la **differenza** tra due numeri molto vicini  $\rightarrow$  cancellazione numerica

### **Esercizi**

1.Calcolare le radici dell'equazione di secondo grado **x2-26x+1**  lavorando prima con 3 e poi con 5 cifre significative. Discutere i risultati

2.Stabilire se per i numeri **a=15.6** e **b=15.7** vale la relazione  $(a-b)^2 = a^2 - 2ab + b^2$ 

lavorando con 3 cifre significative

#### **Soluzione Es. 2**

a e b sono dati con 3 cifre significative  $(a-b)^2 = (-0.1)^2 = 0.01$   $\checkmark$ a2 -2ab+b2 = 243 - 490 + 246 = **-1 !!!**

Supponiamo di voler calcolare la somma di n numeri decimali lavorando con 4 cifre significative

$$
S_n = \sum x_k
$$

Per esempio, si vuole valutare  $e^{x}$  nel punto x=-5 usando n+1 termini del suo sviluppo in serie di Taylor  $\overline{\phantom{a}}$ 

$$
e^{-5} = 1 + \frac{(-5)}{1!} + \frac{(-5)^2}{2!} + \dots + \frac{(-5)^n}{n!}
$$

 *e* <sup>−</sup><sup>5</sup>≈0 .006738 mentre usando l'espressione precedente al variare di n si ha:

… … …

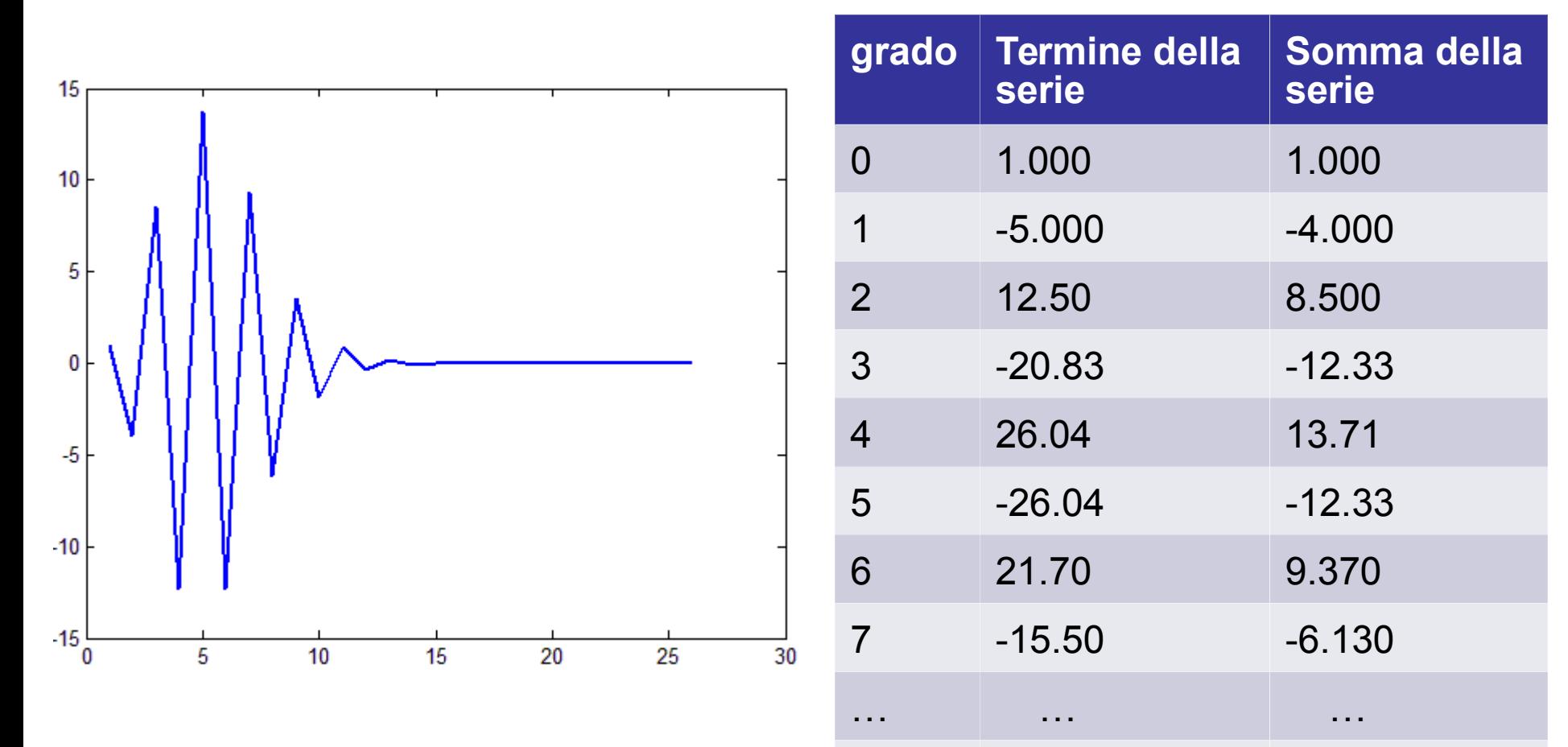

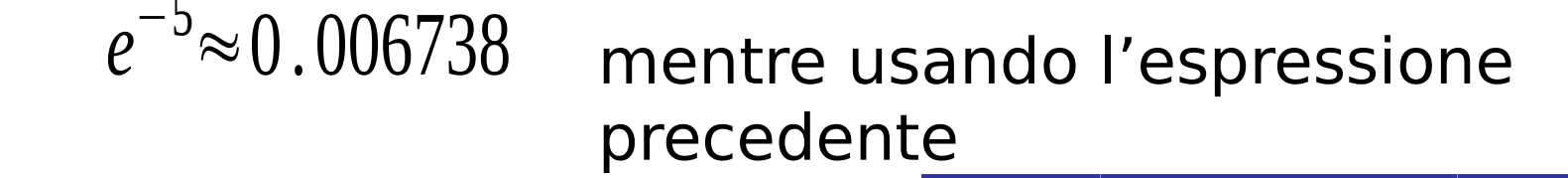

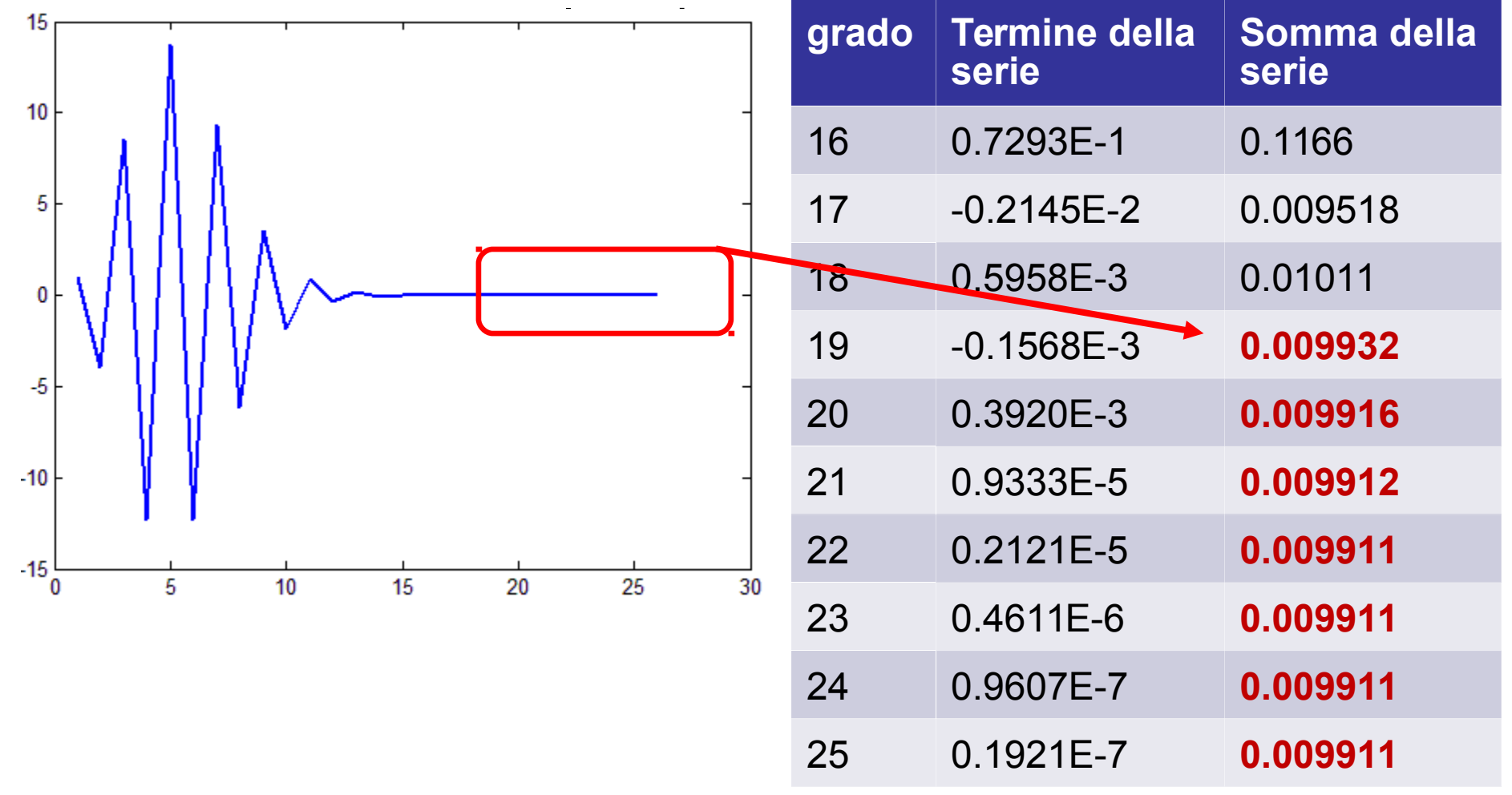

Calcolando, invece, prima:  $\pm \approx 0.3679$ 

 $|0.0$ 

1 *e*

e poi moltiplicandolo per se stesso 5 volte si ha

$$
\left( \left( \left( \frac{1}{e} \frac{1}{e} \right) \frac{1}{e} \right) \frac{1}{e} \right) = \left( \frac{0.006736}{0.006738} \right).
$$
  
che risulta prossimo a  
10.006738-0.006736|=2.10<sup>-6</sup>  $\left| \frac{0.006738-0.006736}{0.006738} \right| \approx 2.9.10^{-4}$ 

## Propagazione degli errori di arrotondamento

Sia  $f(x)$  il numero x rappresentato in floating point e arrotondato e

 $e_x = \frac{e_x - e_y}{v}$  l'errore corrispondente *fl*( *x* )−*x x fl*(*x*)=*xe*<sub>*x*</sub> +*x*=*x*(1+*e*<sub>*x*</sub>)

Sia  $f(y)$  il numero y rappresentato in floating point e arrotondato e

e *e* =  $\frac{e_y}{e_y}$  =  $\frac{e_y}{e_y}$  =  $\frac{$ Errore del prodotto **exy**: *fl*( *y* )−*y y fl*( *y*) *=ye*<sub>y</sub> +y=y( 1+e<sub>y</sub>)

55  $f(x) f(y) = x(1+e_x)$   $y(1+e_y) = xy(1+e_x+e_y+e_xe_y) \approx 0$ **xy (1+ex+e<sup>y</sup> )** *exy*

## Propagazione degli errori di arrotondamento

**Errore della divisione**  $e_{x/v}$ **:** 

$$
\frac{f(x)}{f(y)} = \frac{x(1+e_x)}{y(1+e_y)} = \frac{x}{y}(1+e_x)(1-e_y+e_{y^2}+...) \approx \frac{x}{y}(1+e_x-e_y)
$$
\n
$$
e_{xy}
$$

**Errore della somma ex+y**:  $f(n)$  +fl(  $\frac{f(n+1)}{n}$ 

$$
fl(x) + fl(y) = \n\begin{cases} \n\mathbf{z}_{x+y} & \text{if } x \in \mathbb{R} \setminus \mathbb{R} \text{ and } \mathbb{R} \text{ and } \mathbb{R} \text{
$$

#### **Algoritmo**

L'algoritmo è una successione di *istruzioni*, finita e non ambigua, che consente di ottenere risultati numerici a partire dai dati di input.

L'algoritmo viene implementato su calcolatore tramite un linguaggio di programmazione

Le istruzioni sono operazioni logiche o

operazioni aritmetiche date seguendo la

**sintassi** del linguaggio di programmazione scelto.

Anche se l'errore di arrotondamento è "piccolo", la sua propagazione attraverso i calcoli può avere effetti disastrosi. Gli errori di arrotondamento possono venire **amplificati** durante i calcoli così da rendere la soluzione numerica del tutto **inaffidabile**. In questo caso si dice che l'algoritmo è linstabile. Se gli errori di arrotondamento non vengono **amplificati** durante i calcoli si dice che algoritmo è stabile.

Per esempio, è accettabile un errore relativo che cresce secondo la legge lineare

*en= c<sup>0</sup> ne<sup>0</sup>*

#### con  $c_0$  non molto grande

Mentre l'algoritmo è instabile se la crescita dell'errore è di tipo esponenziale; per esempio  $e_n = c_0^n$ *n e*0

Dato  $x^2 + 2 px - q$ , con  $p^2 + q \ge 0$  eseguiamo un primo algoritmo Matlab che valuta la radice di valore maggiore:

$$
y=-p+\sqrt{p^2+q}.
$$

•  $p^2 + q \ge 0$  implica radici reali.

 $\mathbf{V} \mathbf{P} + \mathbf{V} \mathbf{P} + \mathbf{V} \mathbf{P}$ 

• Potenzialmente instabile per  $p \gg q$  a causa della sottrazione tra  $p \in \sqrt{p^2 + q}$  (cancellazione).

Valutiamo la radice con un secondo algoritmo stabile:

$$
y = -p + \sqrt{p^2 + q} = \frac{(-p + \sqrt{p^2 + q})(p + \sqrt{p^2 + q})}{(p + \sqrt{p^2 + q})}
$$
  
= 
$$
\frac{q}{(p + \sqrt{p^2 + q})}
$$

p=1000; q=0.018000000081; sol=0.9\*10-5

 $[ALG.1] [1]: 0.0000089999999772772$  $[ALG.2] [1]: 0.000009000000000000$  $[REL. ERR.] [ALG.1]: 2.52e-009$  $[REL.ERR.] [ALG.2]: 0.00e+000$ 

### Condizionamento di un problema

Consideriamo il **problema** del calcolo di una funzione di una variabile reale  $f$  in un generico punto  $x \in \mathbb{R}$   $|y = f(x)|$ 

$$
x\ \longrightarrow\quad f\quad\longrightarrow\; y
$$

Vogliamo **misurare** quale effetto produce nel calcolo di y una **perturbazione**  $\Delta x = x^* - x$  del dato di input.

Sviluppo in serie di Taylor:

 $\Delta y = y^* - y = f(x^*) - f(x) = f'(x)\Delta x + \dots$ 

Errore relativo:

$$
\left|\frac{\Delta y}{y}\right| \le \left|\frac{f'(x)}{f(x)}\right| |\Delta x| = \frac{\left|f'(x)x\right|}{f(x)} \left|\frac{\Delta x}{x}\right|
$$

Numero di condizionamento del problema:

$$
C_P := \left| \frac{f'(x)x}{f(x)} \right|
$$

Se  $C_P$  è "grande" il problema è **malcondizio**nato, cioè a piccole perturbazioni dei dati di input corrispondono **grandi variazioni** dei risultati. Se  $C_P$  è "*piccolo*" il problema è **ben con**dizionato.

### Osservazioni sul condizionamento

- Il **condizionamento non dipende** dall'algoritmo né dagli errori di arrotondamento
- Il **condizionamento dipende** dal **problema** e dai **dati di input**: uno stesso problema può essere **ben condizionato** per alcuni valori dei dati, ma **mal condizionato** per altri valori!
- 64 • Se il **problema è molto sensibile** alle variazioni dei **dati di input**, allora **nessun algoritmo**, anche se robusto e stabile, **può dare una soluzione robusta e stabile** al problema

### Condizionamento: esempi

La soluzione del **sistema lineare**  $\begin{cases} y + \alpha z = 1 \\ \alpha y + z = 0 \end{cases}$ 

è data da 
$$
y = \frac{1}{1-\alpha^2} = f(\alpha)
$$
,  $z = \frac{-\alpha}{1-\alpha^2} = g(\alpha)$   
 $\frac{1}{(\alpha^2 \neq 1)}$ 

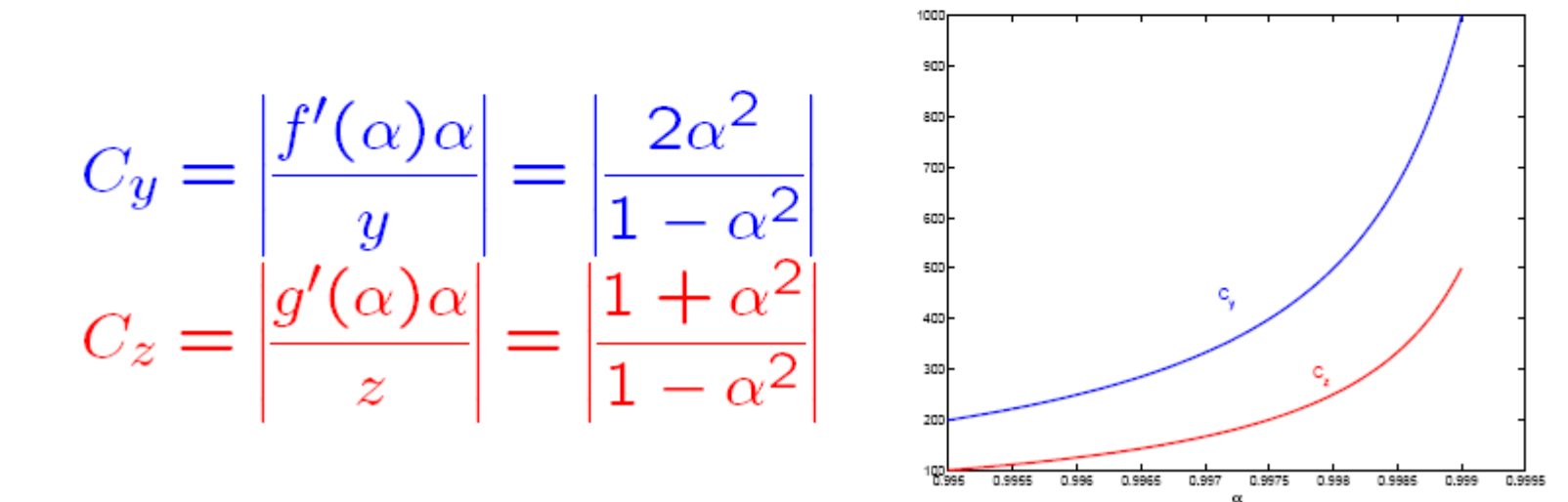

$$
\alpha = 0.5555 \rightarrow \begin{cases} y = 1.446299444 & C_y = 0.89 \\ z = -0.803419341 \end{cases}
$$

$$
\alpha = 0.5554 \rightarrow \begin{cases} y = 1.446067105 \\ z = -0.803145670 \end{cases}
$$

$$
\alpha = 0.9998 \rightarrow \begin{cases} y = 2500.250025 \\ z = -2499.749975 \end{cases}
$$

$$
\alpha = 0.9999 \rightarrow \begin{cases} y = 5000.250013 & C_y = 5000 \\ z = -4999.749987 \end{cases}
$$

#### **Riferimenti bibliografici**

L. Gori Calcolo Numerico

Cap. 1.

Par. 1.1-1.5, 1.6

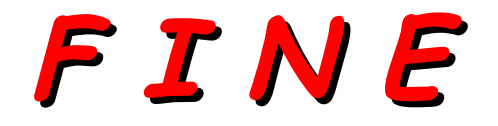

Conversione da base decimale a base 2: parte intera

•Dividere per 2 il numero e conservare il resto •Ripetere il passo precedente sul quoziente fino a quando il quoziente diventa 0

•Leggere i resti dall'ultimo al primo

Esempio: convertire il numero 11 in base 2

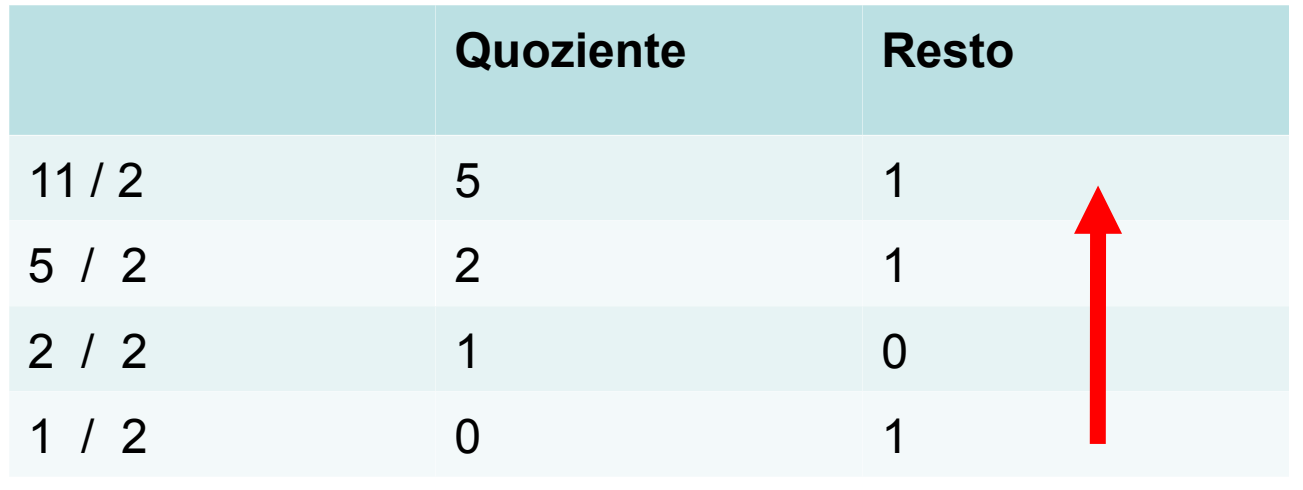

69 quindi,  $(11)_{10} = (1011)_2 = 1.2^3 + 0.2^2 + 1.2^1 + 1.2^0$ 

Conversione da base decimale a base 2: parte frazionaria

- •Moltiplicare per 2 il numero e conservare il numero intero del risultato
- •Ripetere il passo precedente sulla parte decimale del risultato fino a quando diventa 0
- •Leggere i numeri interi conservati dal primo all'ultimo

Esempio: convertire il numero 0.25 in base 2

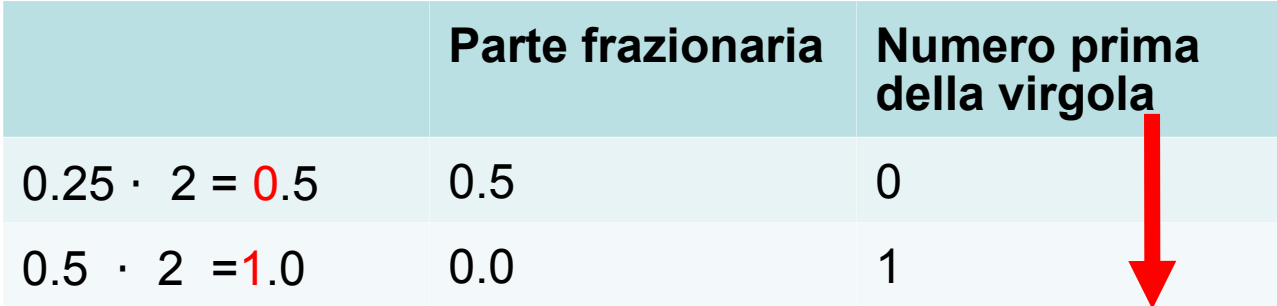

quindi,  $(0.25)_{10} = (0.01)_2 = 0.2^{-1} + 1.2^{-2}$ 

### Esercizio Rappresentazione dei numeri

- Non tutti i numeri decimali possono essere rappresentati con un numero finito di cifre in base binaria!
- Consideriamo il numero 0.3

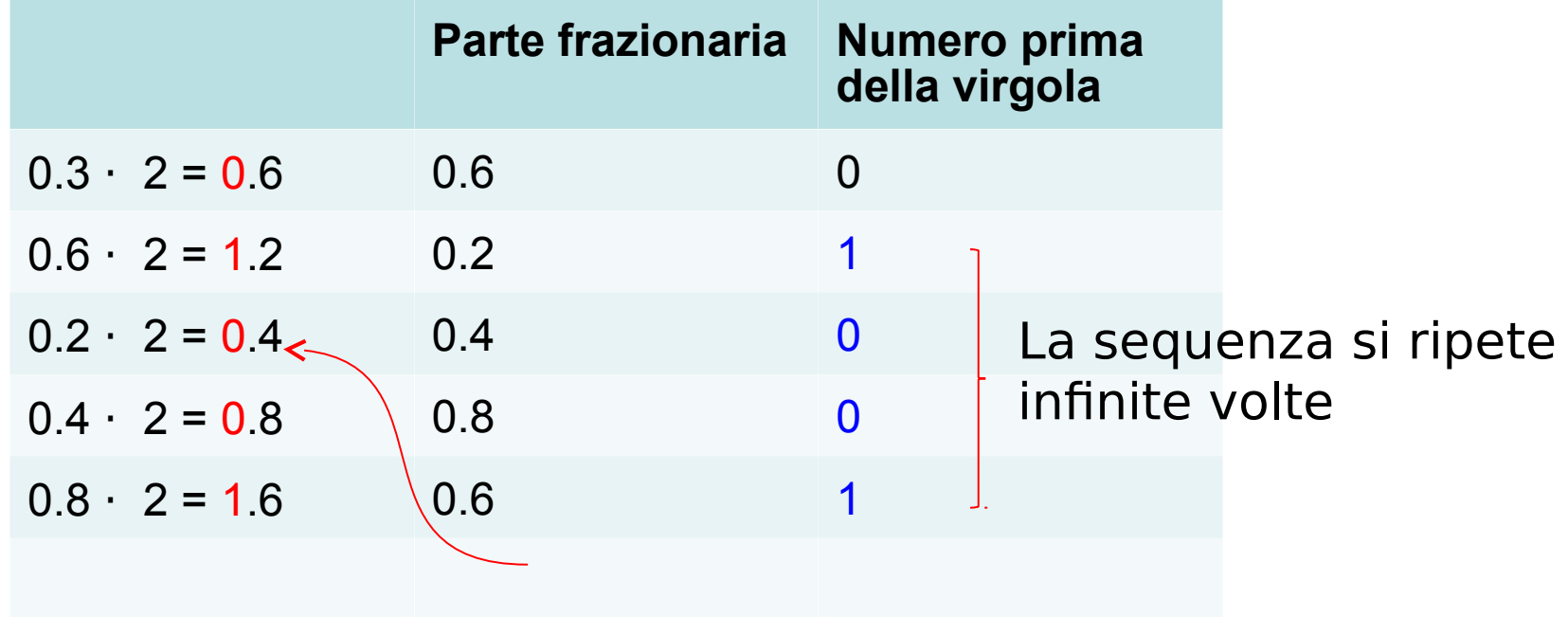

71  $(0.3)_{10} \approx (0.01001)_2 \approx 0.2^{-1} + 1.2^{-2} + 0.2^{-3} + 0.2^{-4} + 1.2^{-5} = 0.28125$ 

## Stabilità di un algoritmo: esempi

Modello matematico:  $I_n = \frac{1}{e} \int_0^1 x^n e^x dx$ 

Tramite integrazione per parti si ottiene  $I_n = \frac{1}{e} \left( e - \int_0^1 nx^{n-1} e^{x} dx \right) = 1 - nI_{n-1}$ 

e continuando ...

$$
I_n = 1 - nI_{n-1} = 1 - n(1 - (n - 1)I_{n-2}) =
$$
  
= 1 - n + n(n - 1)(1 - (n - 2)I\_{n-3}) = ... =  
= 1 +  $\sum_{k=1}^{n-1} (-1)^k n(n - 1) \cdots (n - k + 1) + (-1)^n n! I_0$   
 $\uparrow$  Algorithm  
done  $I_0 = \frac{1}{e} \int_0^1 e^x dx = 1 - \frac{1}{e}$ 

 $\epsilon$ 

72
$I_0 = 0.63212055882856 \rightarrow$  Numero macchina  $(14$  cifre significative)

 $I_1 = 1 - I_0 = 0.36787944117144$ 

 $I_2 = 1 - 2 + 2! I_0 = -1 + 2I_0 = 0.26424111765712$ 

 $I_3 = 1 - 3 + 3 \cdot 2 - 3! I_0 = 4 - 6I_0 = 0.20727664702865$ 

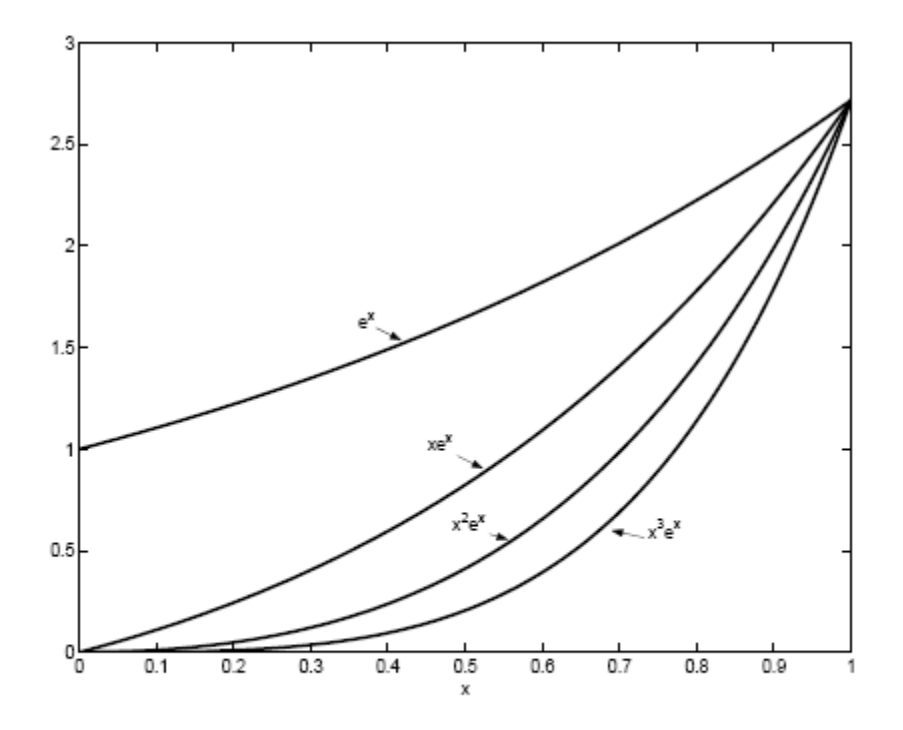

## $I_{25} = 0$  $I_{26} = -3.435973836800000e + 010$

## Non è possibile!!

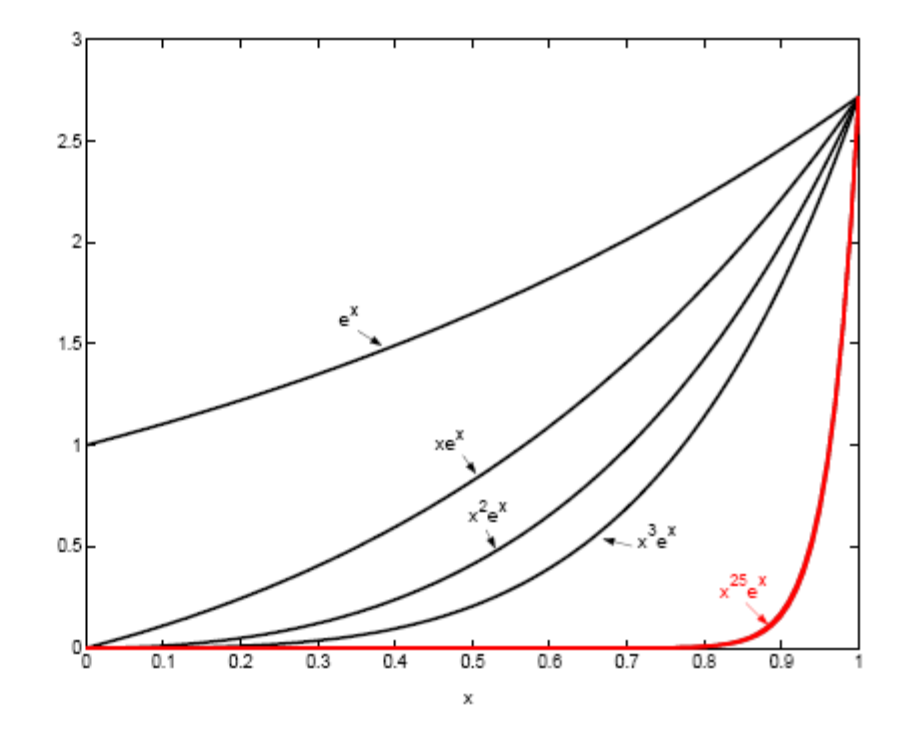

Algorithmo: 
$$
I_n = 1 + \sum_{k=1}^{n-1} (-1)^k n(n-1) \cdots (n-k+1) + (-1)^n n! I_0 = f(I_0)
$$

Nei calcoli non abbiamo usato il valore esatto  $I_0^* = 0.63212055882856...$  ma il valore **arrotondato**  $I_0 = 0.63212055882856.$ 

Come si **propaga** nel calcolo di  $I_n$  l'**errore di arrotondamento** sul dato di input  $\epsilon_0 = I_0^* - I_0$ ?

Error: 
$$
\epsilon_n = I_n^* - I_n = f(I_0^*) - f(I_0) = \underbrace{(-1)^n n!}_{\nearrow \epsilon_0}
$$

\n $\Rightarrow$  L'algoritmo non è stabile

\nCoeff. di amplificazione

## Un nuovo algoritmo

Modifichiamo l'algoritmo nel modo seguente:

 $\begin{cases} I_n = 1 - nI_{n-1} & \Rightarrow I_{n-1} = \frac{1 - I_n}{n} \\ I_n \to 0 & \text{per} \quad n \to \infty \text{ (comportamento correctto)} \end{cases}$ **Algoritmo:**  $I_N = 0$ ,  $I_{k-1} = \frac{1 - I_k}{L}$ ,  $k = N, N - 1, ...$ Come si **propaga l'errore di arrotondamento** sul dato di input  $\epsilon_N = I_N^* - I_N = I_N^*$ ?

$$
\epsilon_{N-1} = \frac{1 - I_N^*}{N} - \frac{1 - I_N}{N} = -\frac{\epsilon_N}{N}
$$
  

$$
\epsilon_{N-2} = \frac{1 - I_{N-1}^*}{N - 1} - \frac{1 - I_{N-1}}{N - 1} = \frac{\epsilon_N}{N(N - 1)}
$$
 ...

A ogni passo l'errore iniziale viene ridotto<br>
→ l'algoritmo è stabile

## $I_{30} = 0 \longrightarrow I_{25}^{(30)} = 0.03708621625288$  $I_{35} = 0 \longrightarrow I_{25}^{(35)} = 0.03708621442374$

$$
I_{30} = 0 \longrightarrow I_{26}^{(30)} = \frac{0.03575837742504}{0.03575842498278}
$$
  
 $I_{35} = 0 \longrightarrow I_{26}^{(35)} = \frac{0.03575842498278}{0.03575842498278}$ 

Nota: Si può stimare l'errore di arrotondamento sul dato di output tramite la differenza tra due approssimazioni successive:  $\epsilon_{25} \simeq I_{25}^{(35)} - I_{25}^{(30)} = -1.83e - 009$  $\epsilon_{26} \simeq I_{26}^{(35)} - I_{26}^{(30)} = 4.76e - 008$